"Before you marry a person you should first make them use a computer with slow internet to see who they really are."

- Will Ferrell

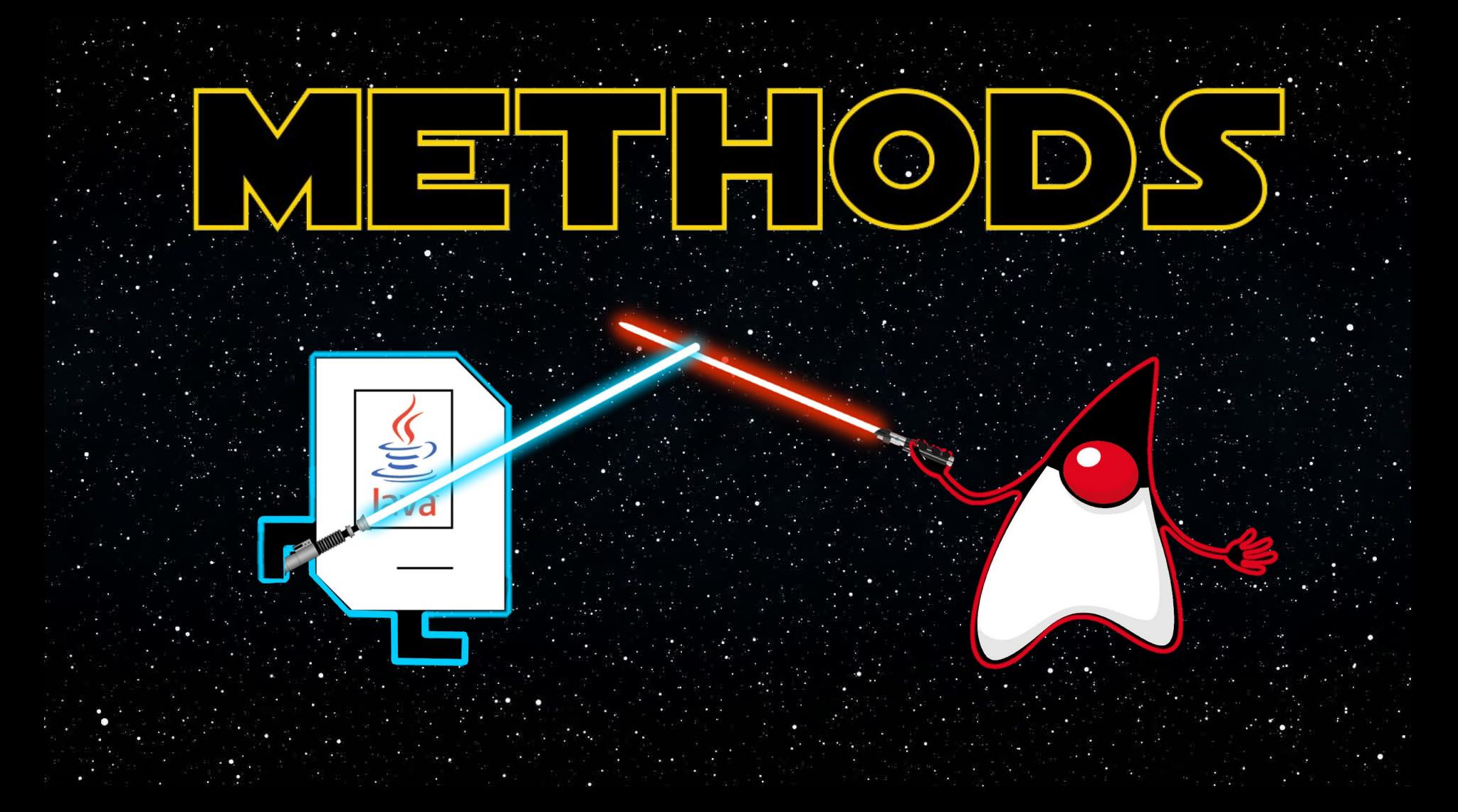

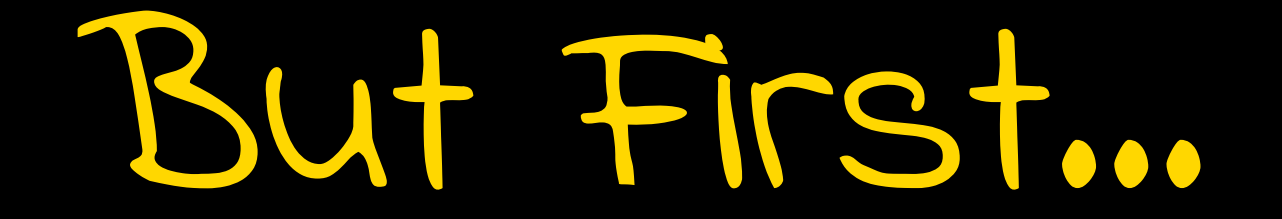

 $int$  life = 42;  $int$  life2 = 15;  $life = life2;$  $life2 = 100;$ 

$$
\begin{array}{rcl}\n\longrightarrow & \text{int life} & = & 42; \\
\text{int life2} & = & 15; \\
\text{life} & = & \text{life2}; \\
\text{life2} & = & 100;\n\end{array}
$$

$$
\begin{array}{|c|c|}\n\hline\n42 & \text{life}\n\end{array}
$$

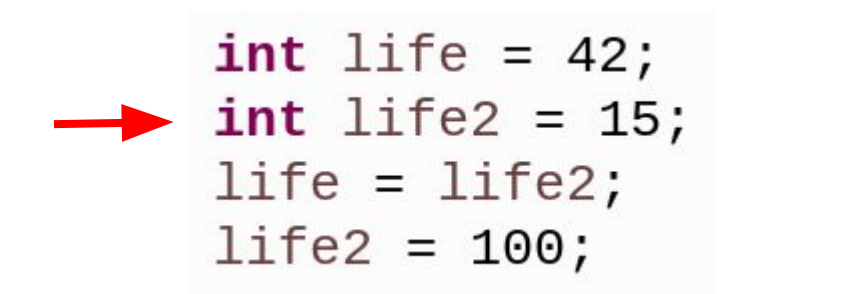

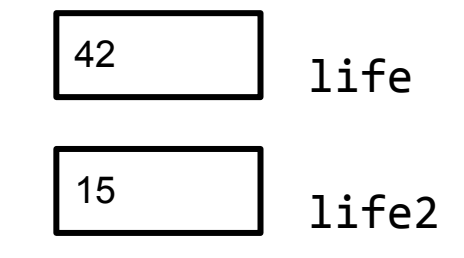

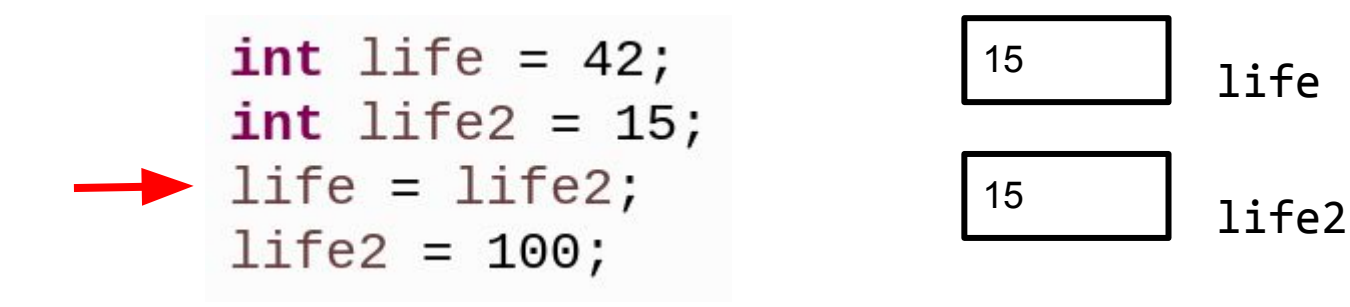

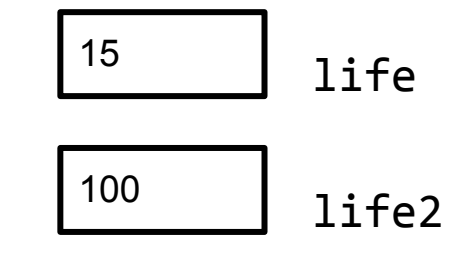

```
GRect r1 = new GRect(0, 0, 100, 100);
GRect r2 = new GRect(100, 100, 100, 100);
r1.setColor(Color.RED);
r2.setColor(Color.BLUE);
add(r1);add(r2);r1 = r2;r1.setColor(Color.YELLOW);
r2.setColor(Color.GREEN);
```

```
GRect r1 = new GRect(0, 0, 100, 100);
GRect r2 = new GRect(100, 100, 100, 100);
r1.setColor(Color.RED);
r2.setColor(Color.BLUE);
add(r1);add(r2);r1 = r2;r1.setColor(Color.YELLOW);
r2.setColor(Color.GREEN);
```
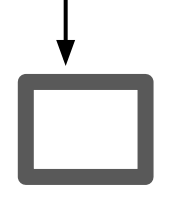

r1

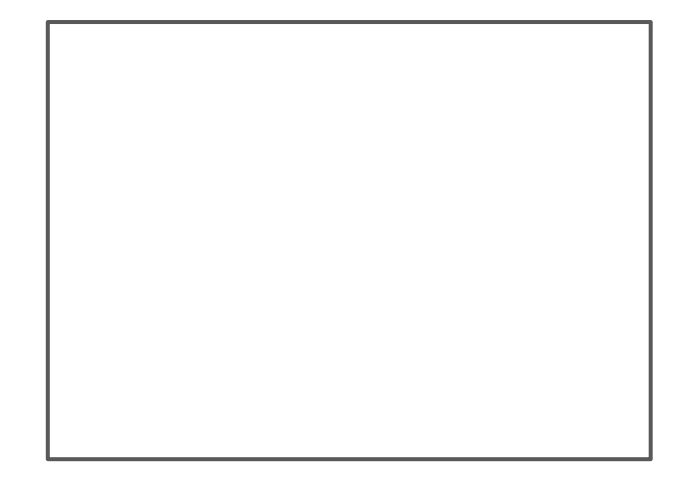

```
GRect r1 = new GRect(0, 0, 100, 100);
GRect r2 = new GRect(100, 100, 100, 100);
r1.setColor(Color.RED);
r2.setColor(Color.BLUE);
add(r1);add(r2);r1 = r2;r1.setColor(Color.YELLOW);
r2.setColor(Color.GREEN);
```
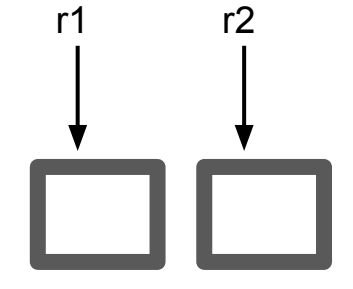

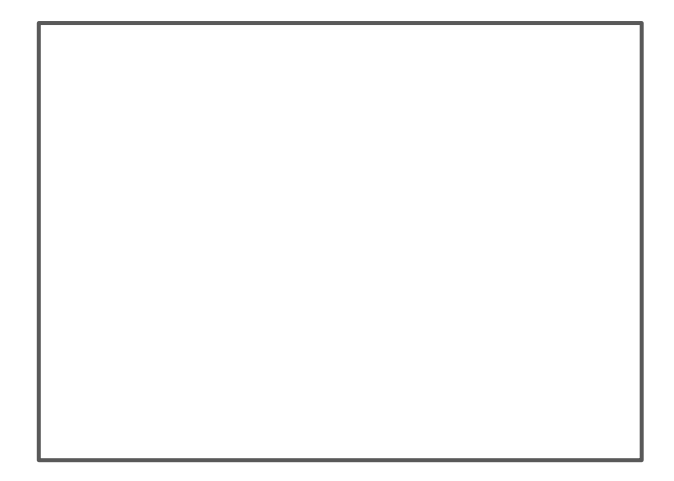

```
GRect r1 = new GRect(0, 0, 100, 100);
GRect r2 = new GRect(100, 100, 100, 100);
r1.setColor(Color.FED);r2.setColor(Color.BLUE);
add(r1);add(r2);r1 = r2;r1.setColor(Color.YELLOW);
r2.setColor(Color.GREEN);
```
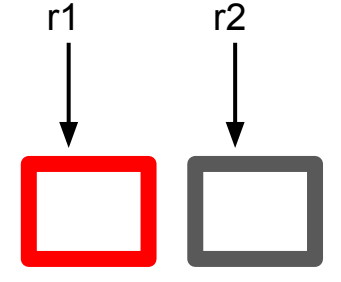

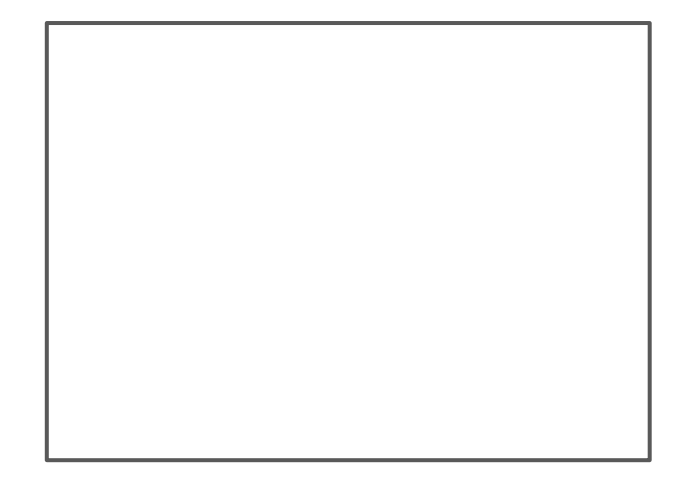

```
GRect r1 = new GRect(0, 0, 100, 100);
GRect r2 = new GRect(100, 100, 100, 100);
r1.setColor(Color.RED);
r2.setColor(Color.BLUE);
add(r1);add(r2);r1 = r2;r1.setColor(Color.YELLOW);
r2.setColor(Color.GREEN);
```
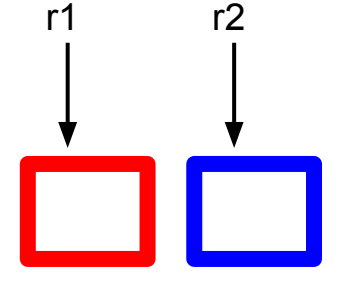

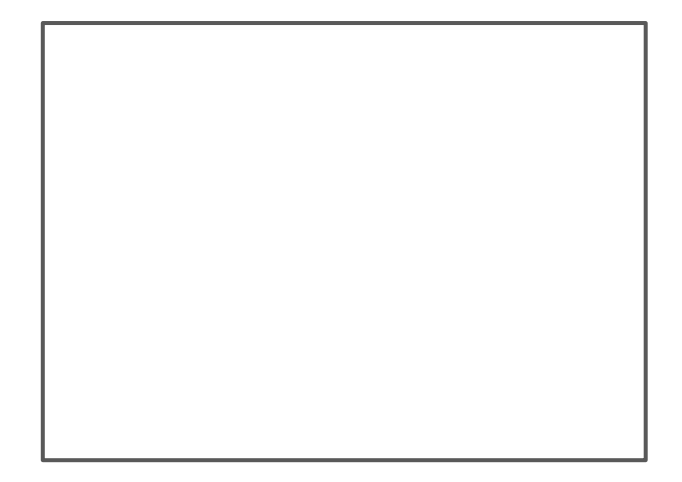

```
GRect r1 = new GRect(0, 0, 100, 100);
GRect r2 = new GRect(100, 100, 100, 100);
r1.setColor(Color.RED);
r2.setColor(Color.BLUE);
add(r1);add(r2);r1 = r2;r1.setColor(Color.YELLOW);
r2.setColor(Color.GREEN);
```
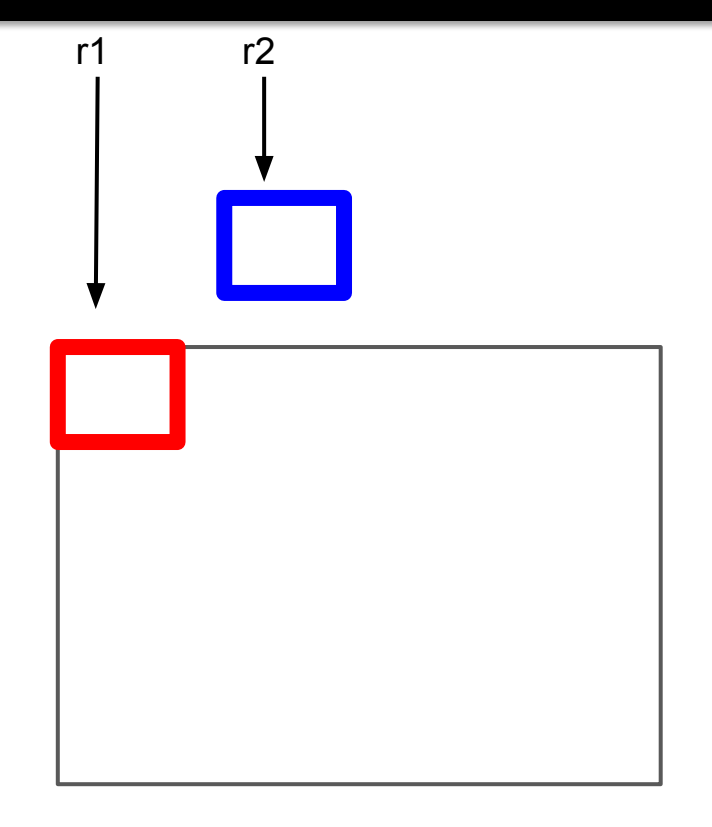

```
GRect r1 = new GRect(0, 0, 100, 100);
GRect r2 = new GRect(100, 100, 100, 100);
r1.setColor(Color.RED);
r2.setColor(Color.BLUE);
add(r1);add(r2);r1 = r2;r1.setColor(Color.YELLOW);
r2.setColor(Color.GREEN);
```
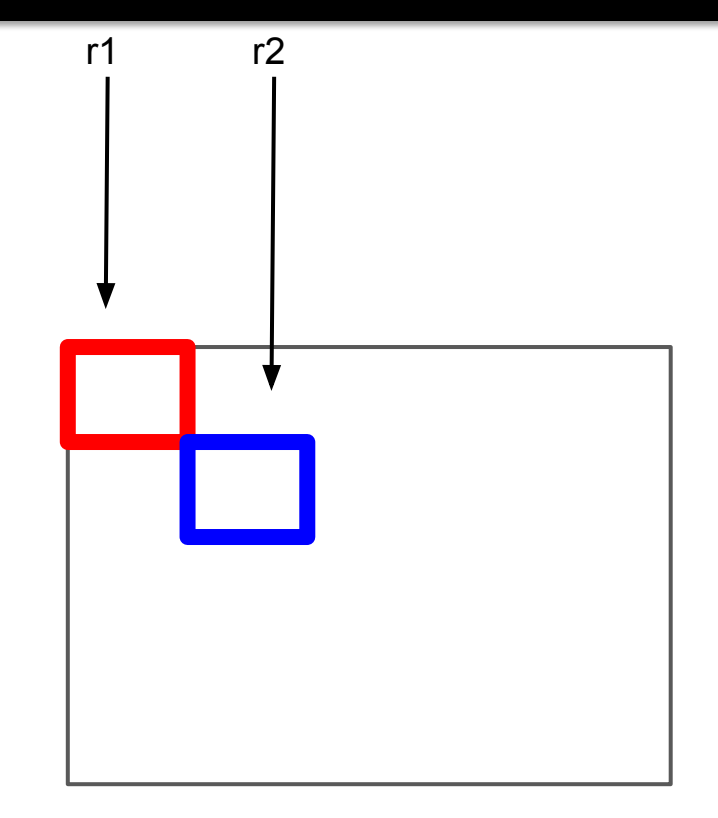

```
GRect r1 = new GRect(0, 0, 100, 100);
GRect r2 = new GRect(100, 100, 100, 100);
r1.setColor(Color.RED);
r2.setColor(Color.BLUE);
add(r1);add(r2);r1 = r2;
```

```
r1.setColor(Color.YELLOW);
r2.setColor(Color.GREEN);
```
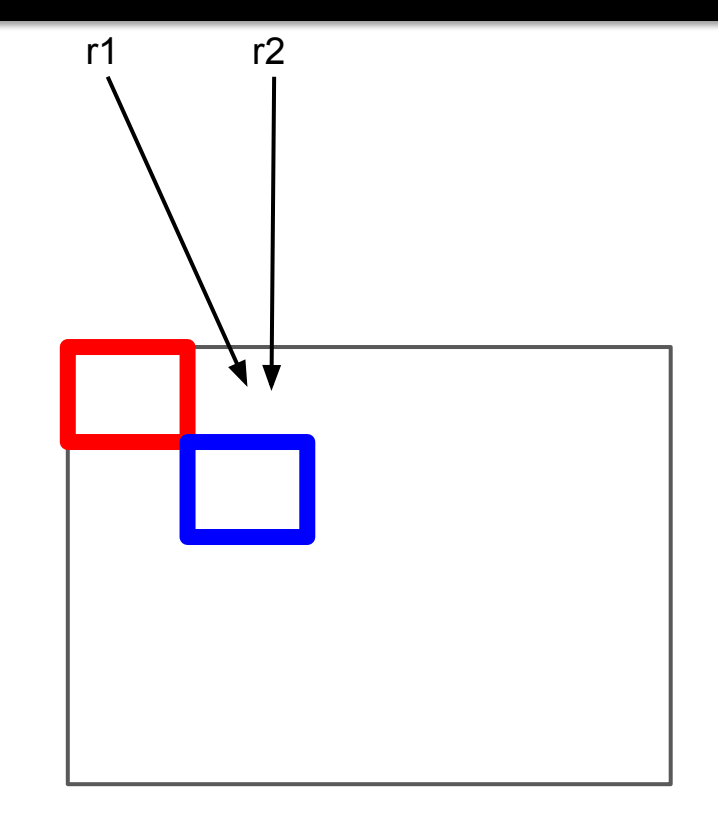

```
GRect r1 = new GRect(0, 0, 100, 100);
GRect r2 = new GRect(100, 100, 100, 100);
r1.setColor(Color.RED);
r2.setColor(Color.BLUE);
add(r1);add(r2);r1 = r2;r1.setColor(Color.YELLOW);
```
r2.setColor(Color.GREEN);

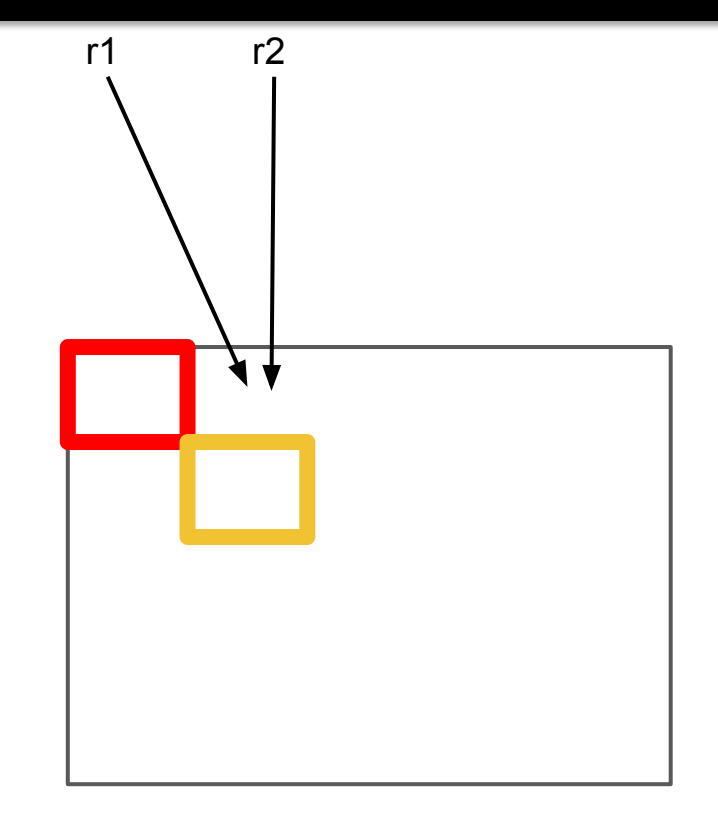

```
GRect r1 = new GRect(0, 0, 100, 100);
GRect r2 = new GRect(100, 100, 100, 100);
r1.setColor(Color.RED);
r2.setColor(Color.BLUE);
add(r1);add(r2);r1 = r2;r1.setColor(Color.YELLOW);
r2.setColor(Color.GREEN);
```
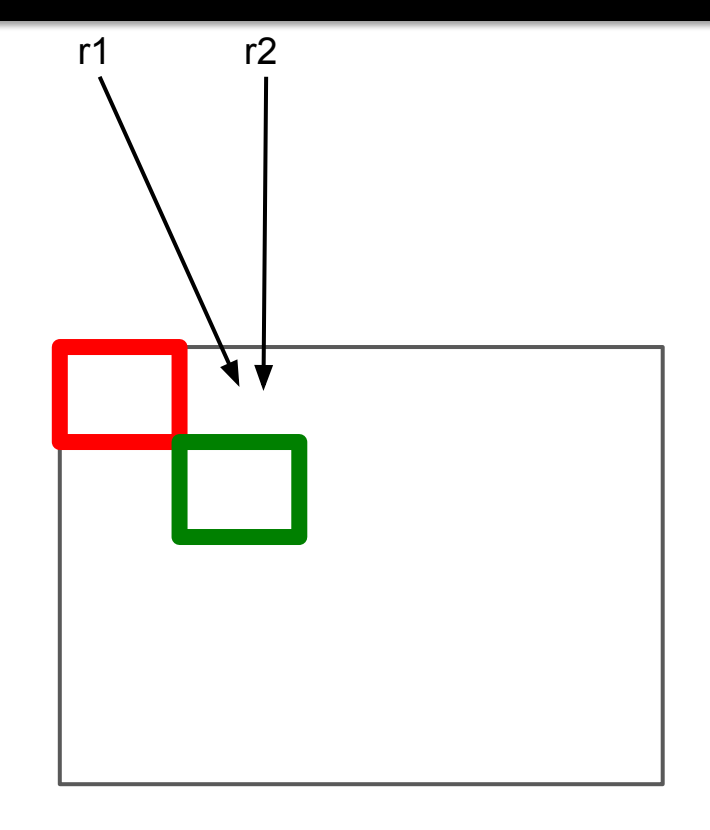

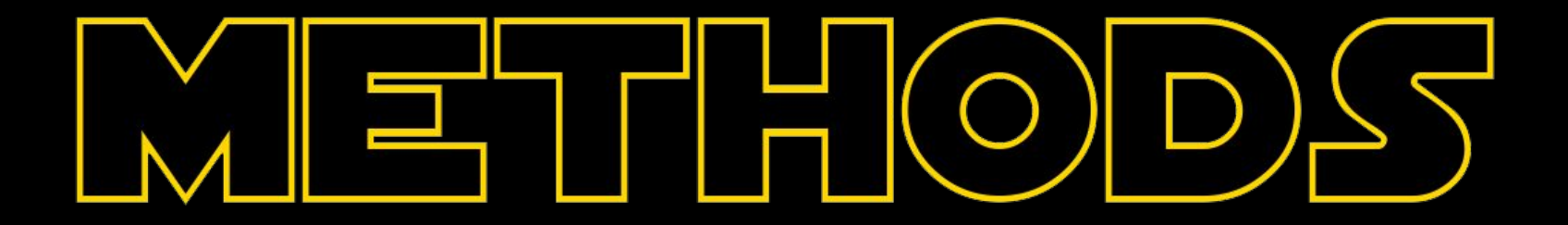

# Let's feel the force

#### You have seen methods before

#### $turnRight()$ ;

- readInt("Int please! ");  $move()$ ;
- $printhn("hello world")$ ;  $rect.getX()$  ; getWidth()

 $rect.setLocation(10, 20);$ 

### Karel and his methods

#### **private void** turnRight() { turnLeft();

```
 turnLeft();
 turnLeft();
```
**}**

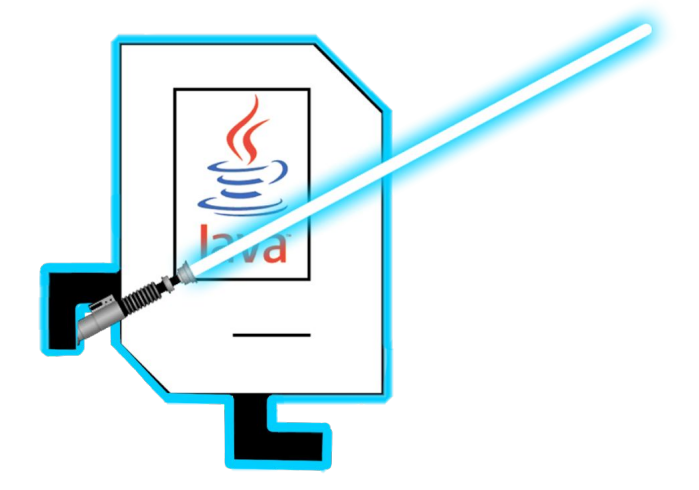

## Decomposition

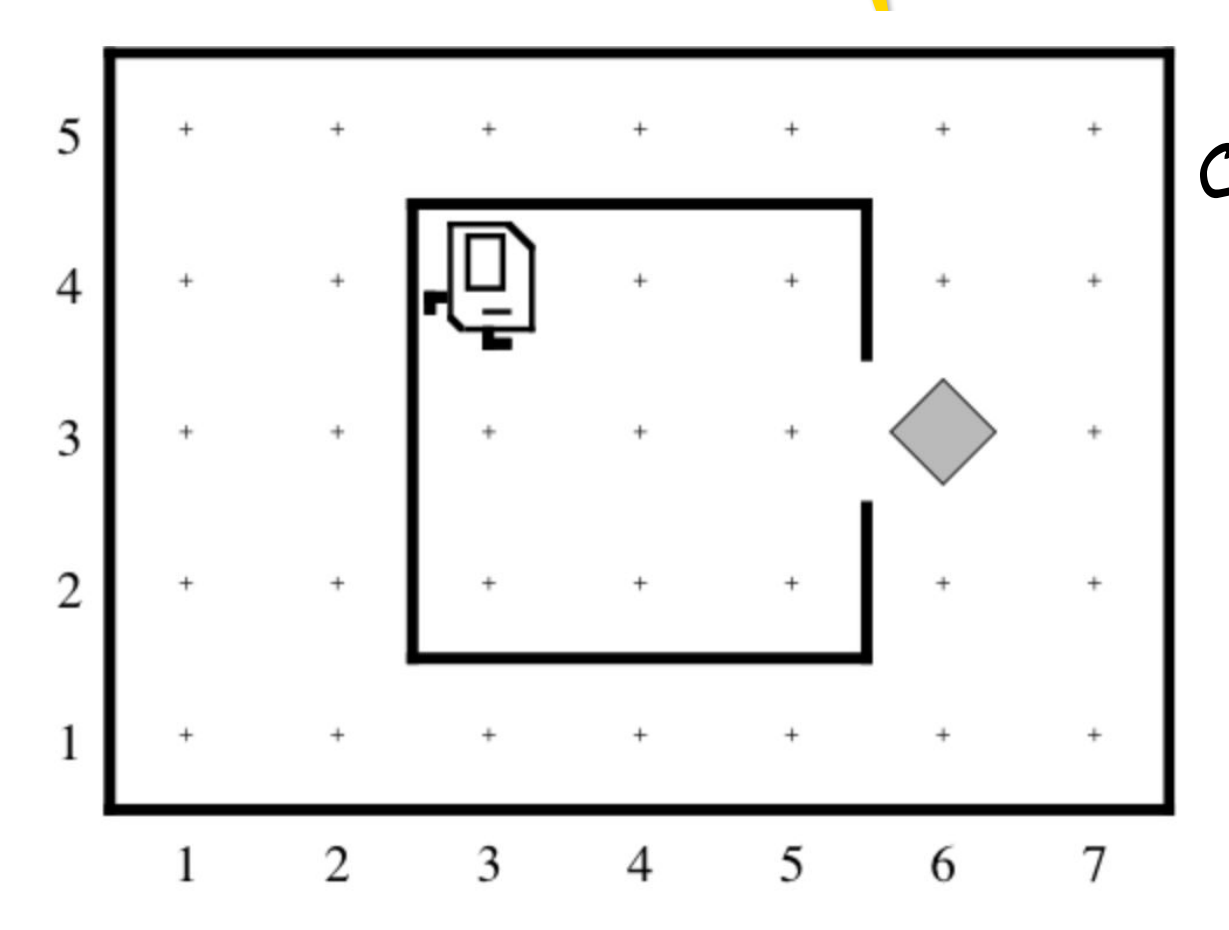

Collect Newspaper = Exit House then PickUpPaper then ReturnHome

# What is method?

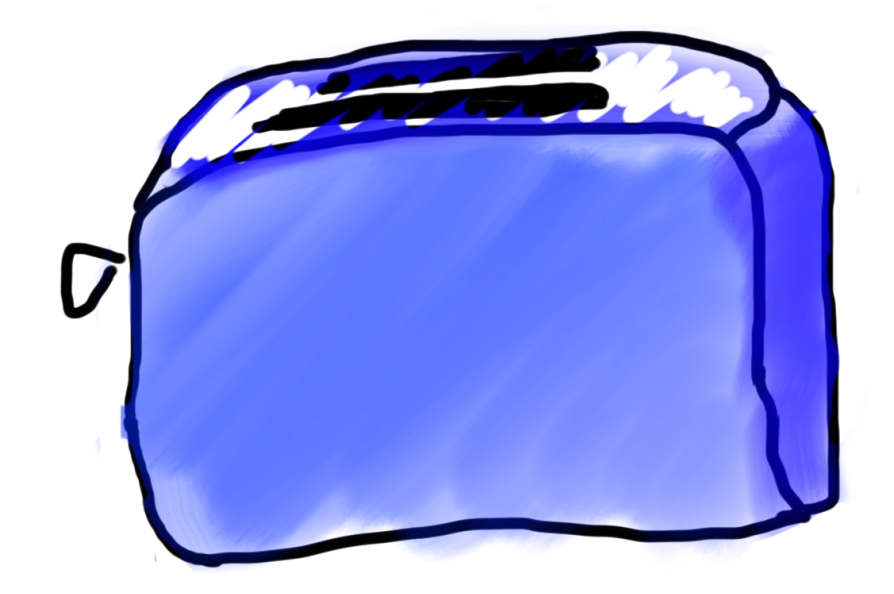

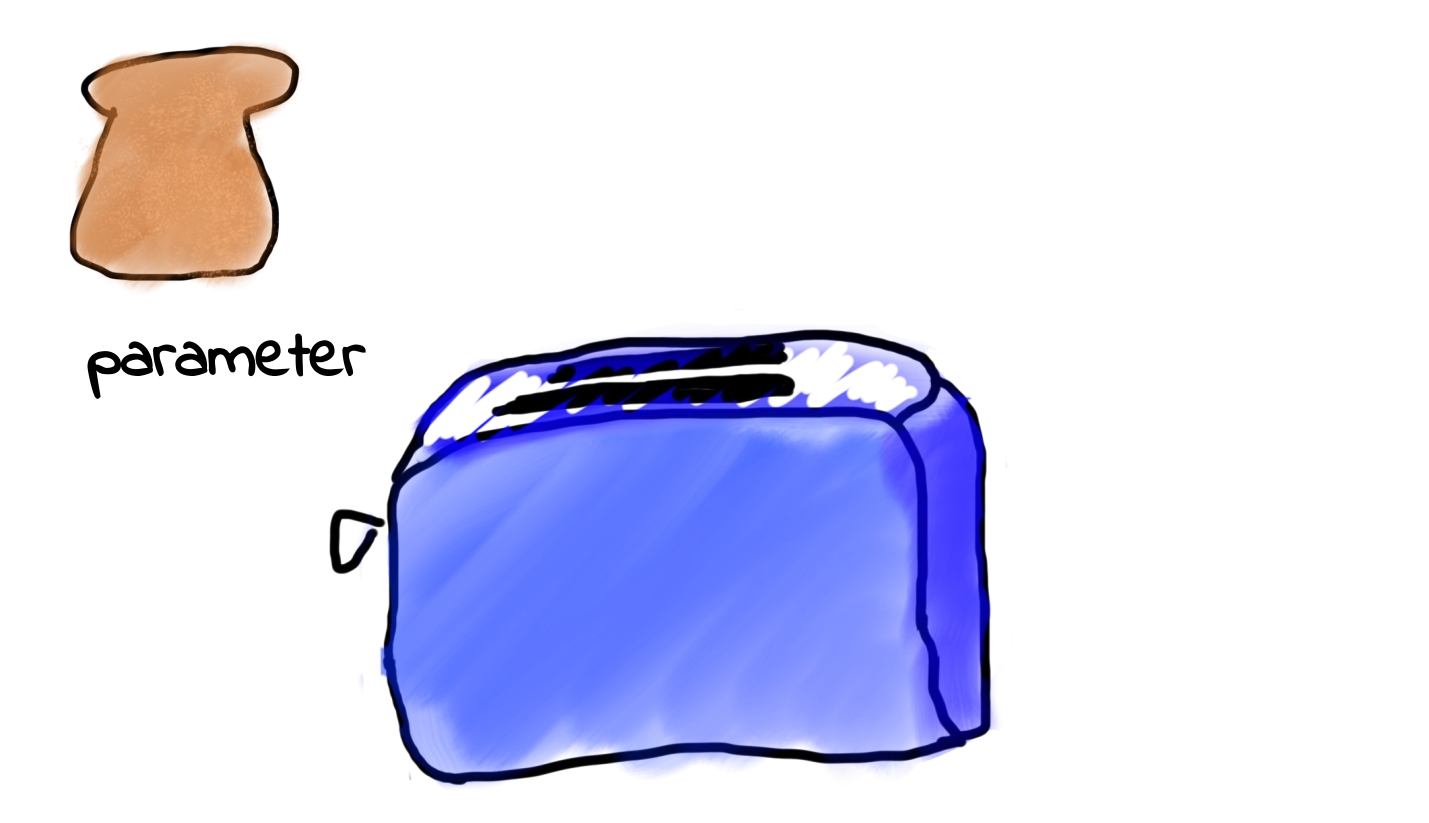

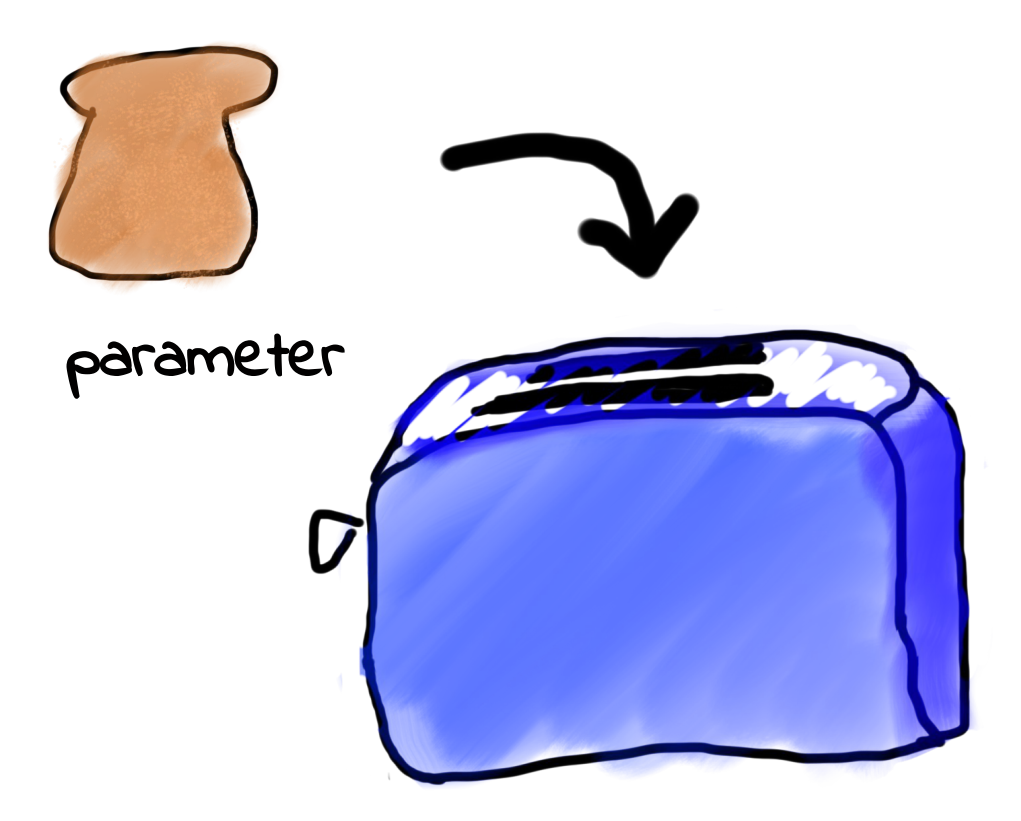

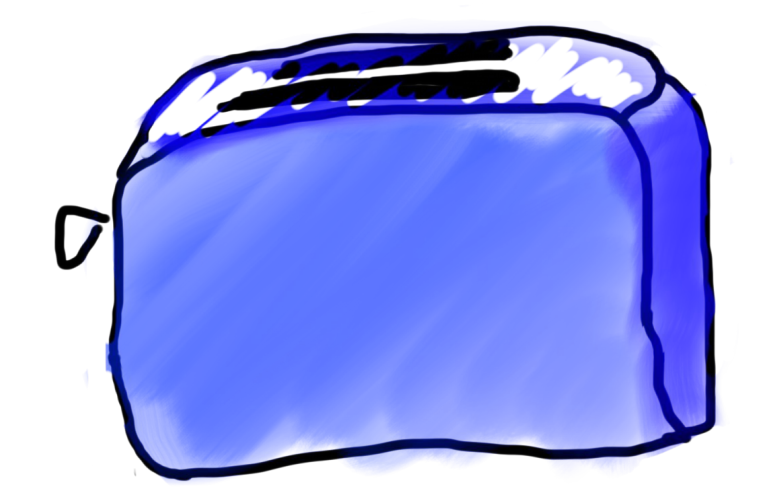

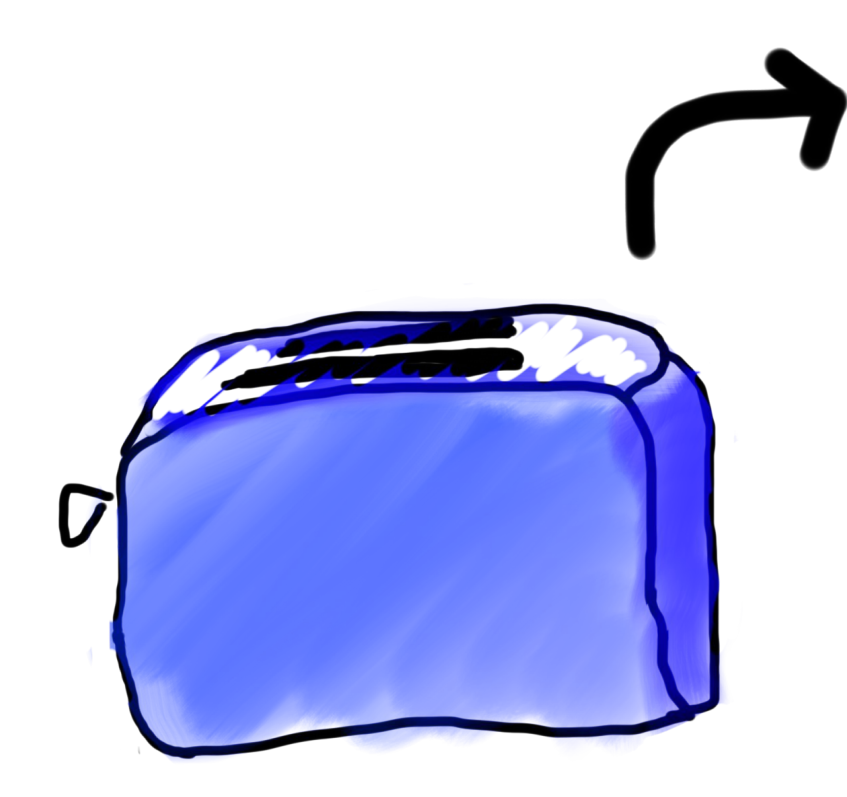

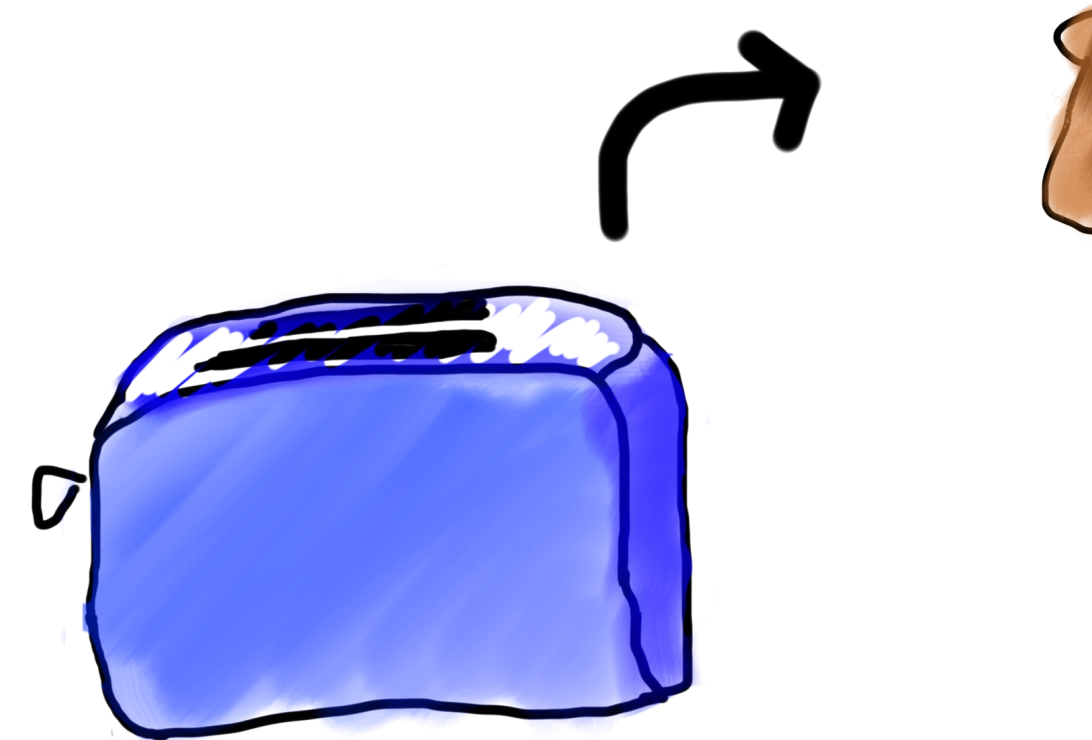

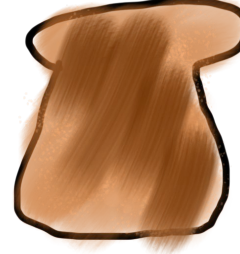

return

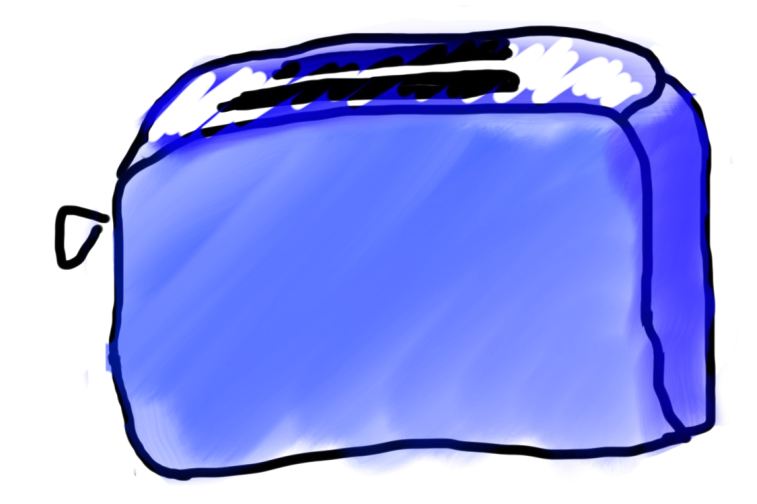

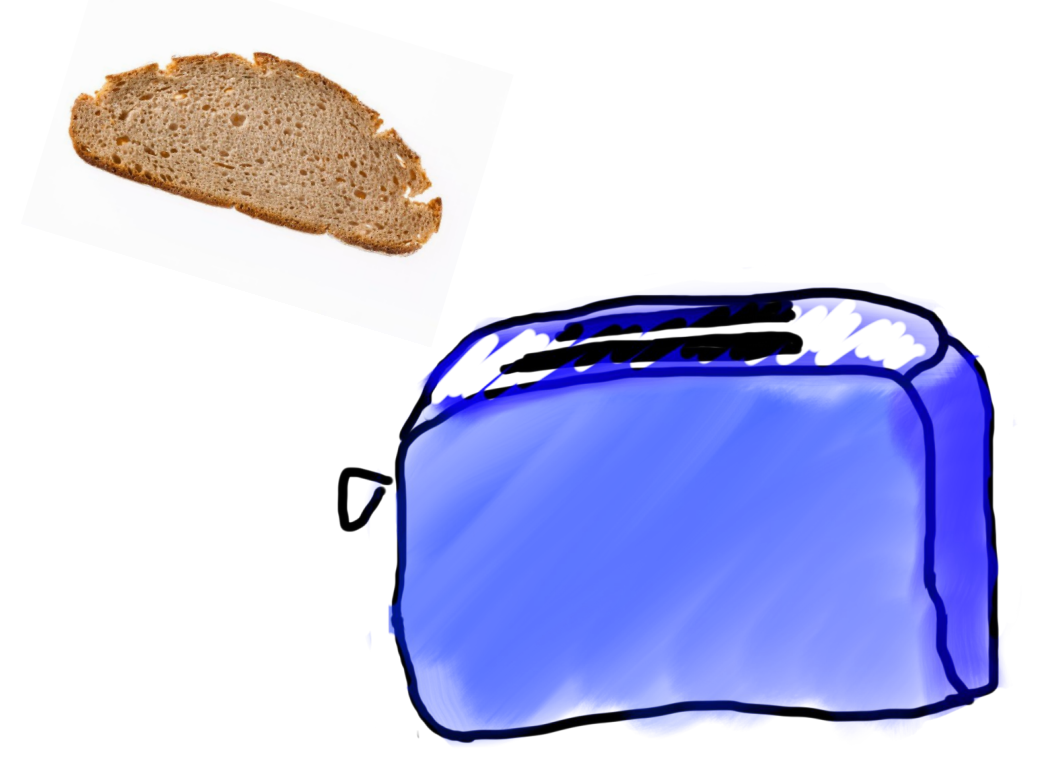

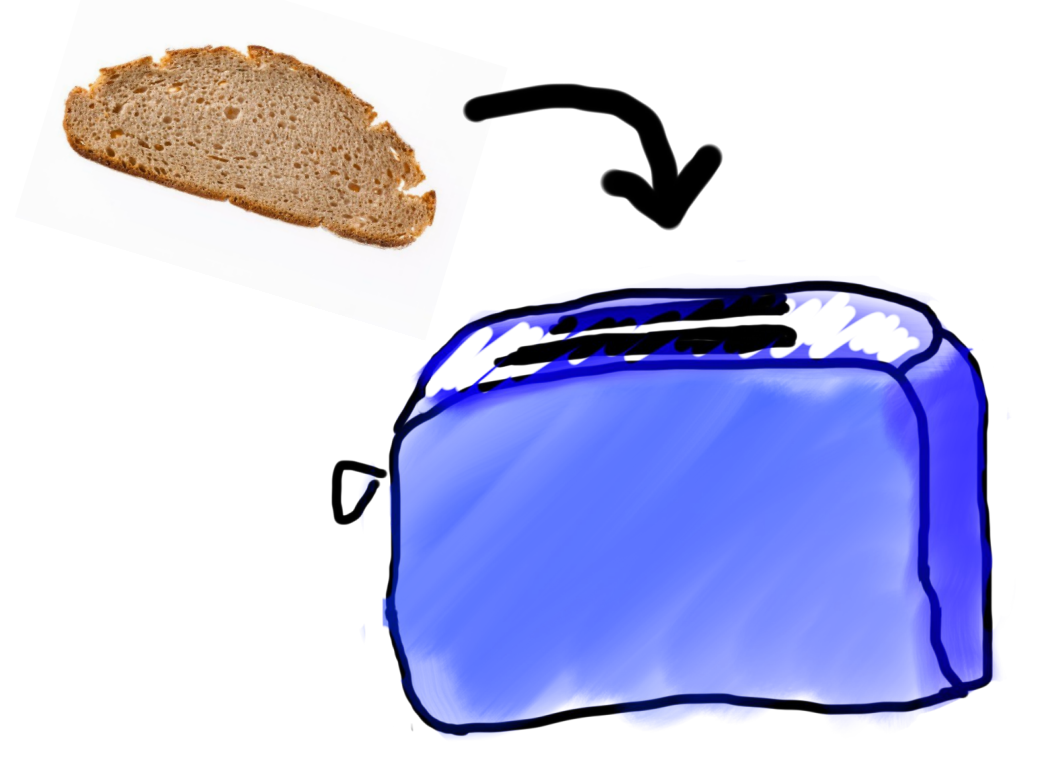

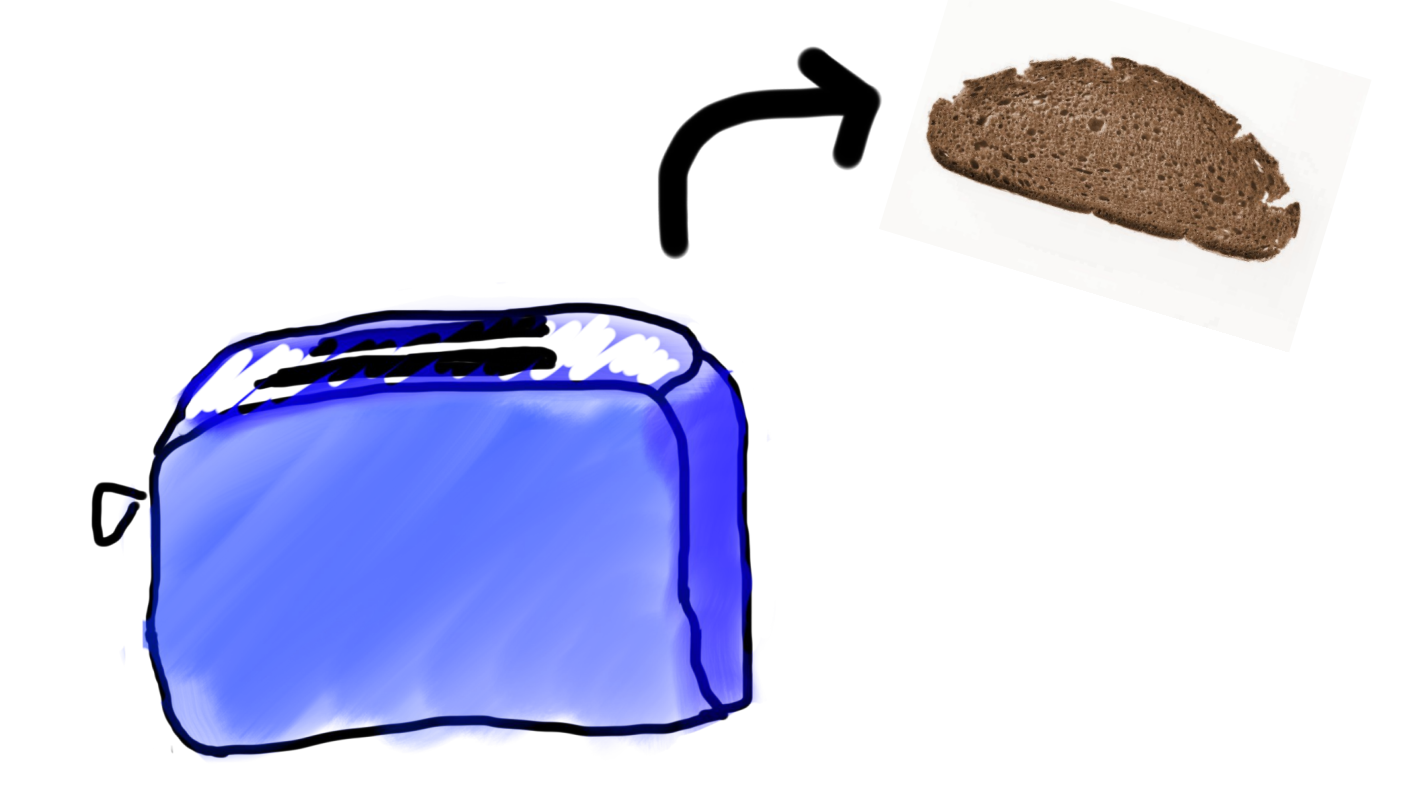

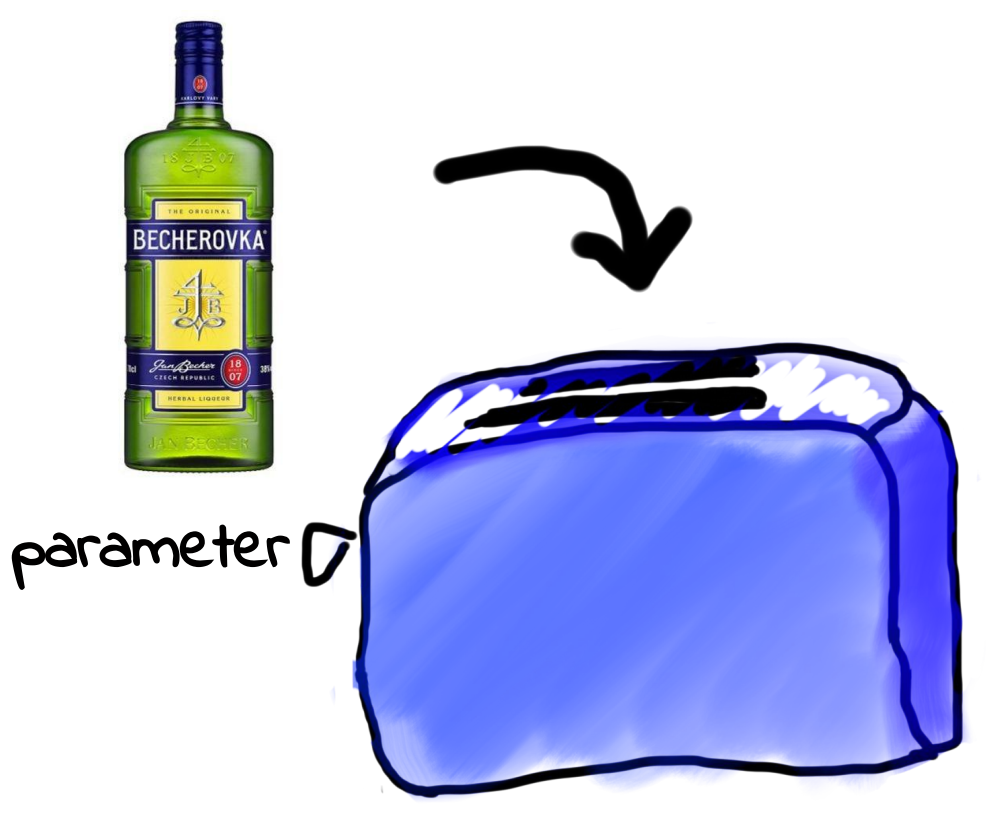
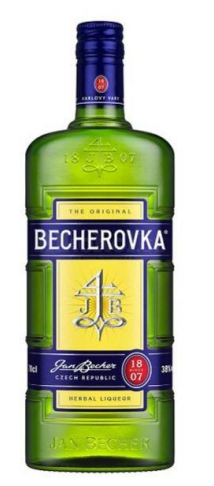

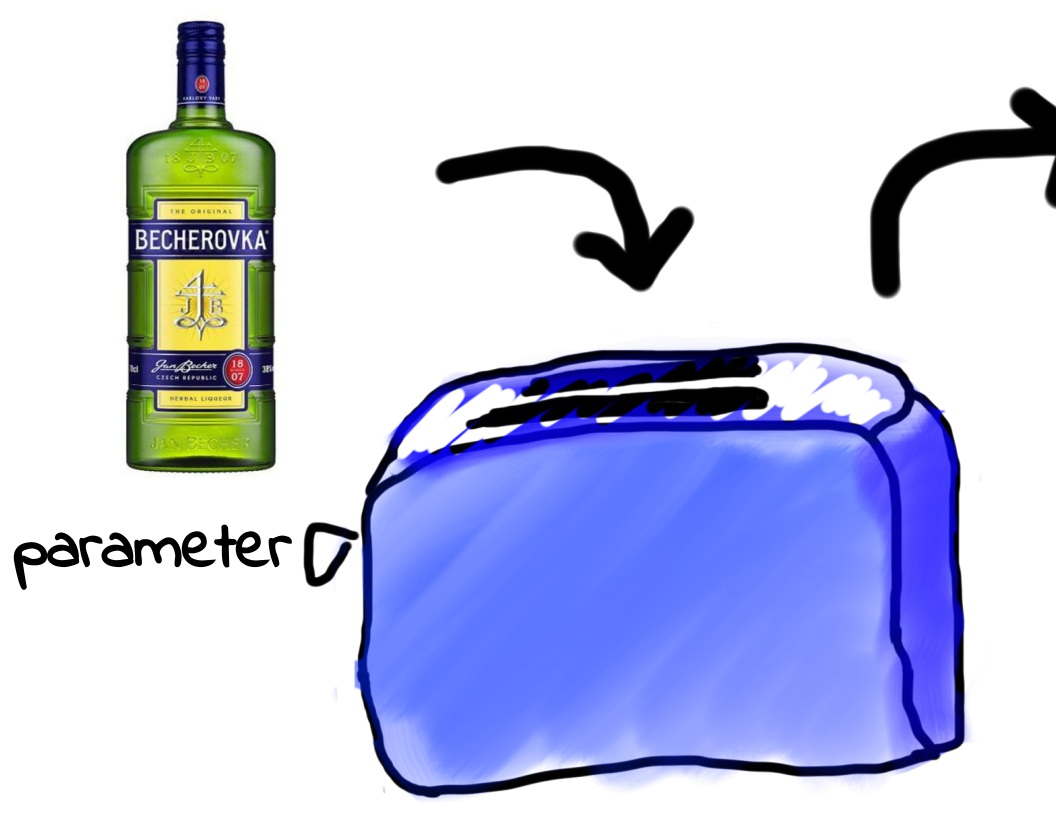

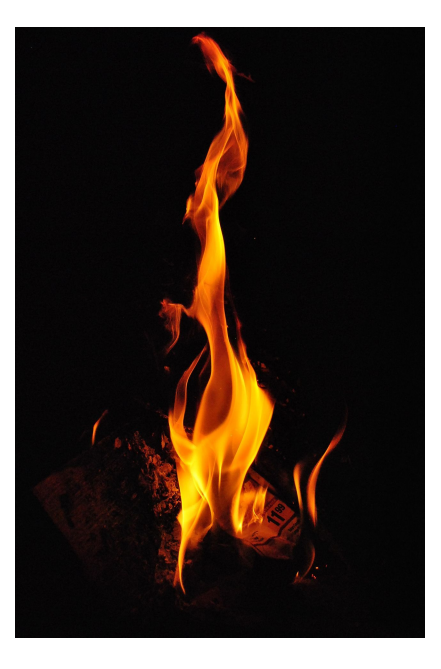

#### Not every input works

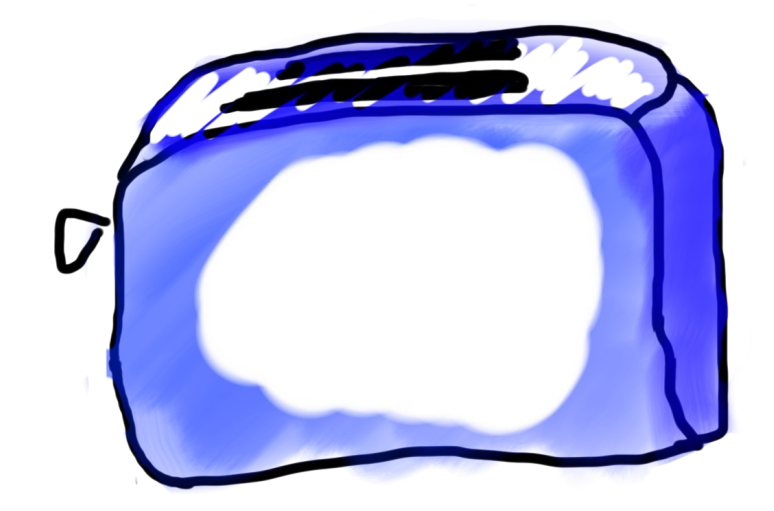

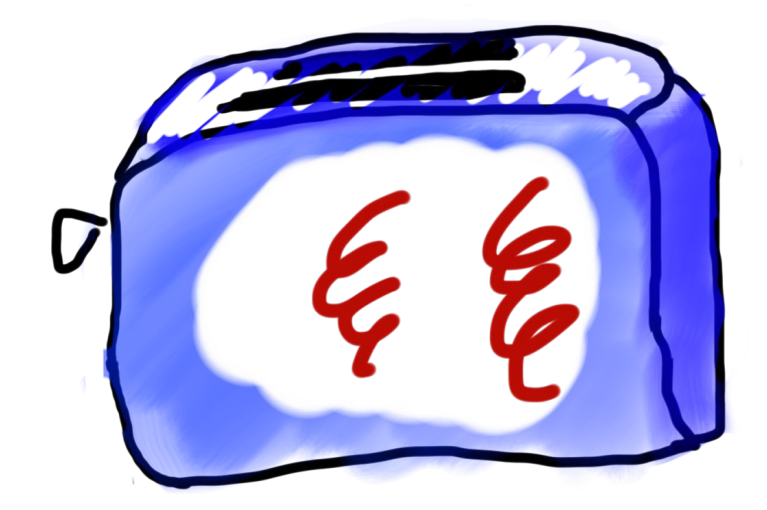

### Methods are Like Toasters **Methods are Like Toasters**

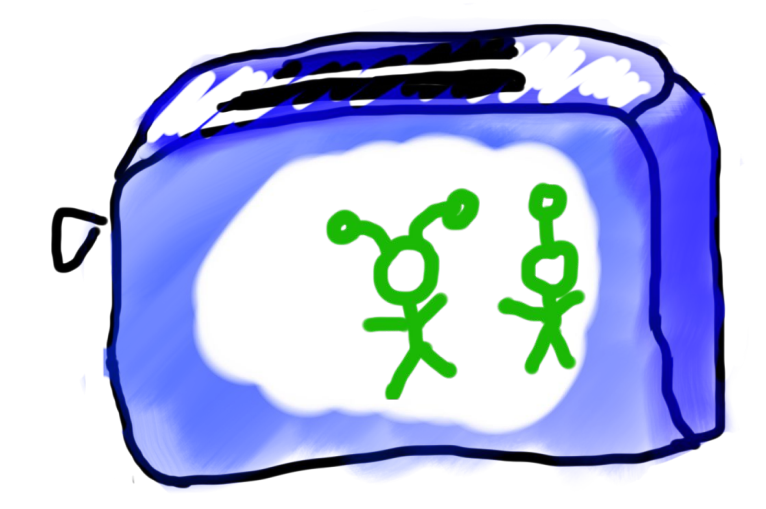

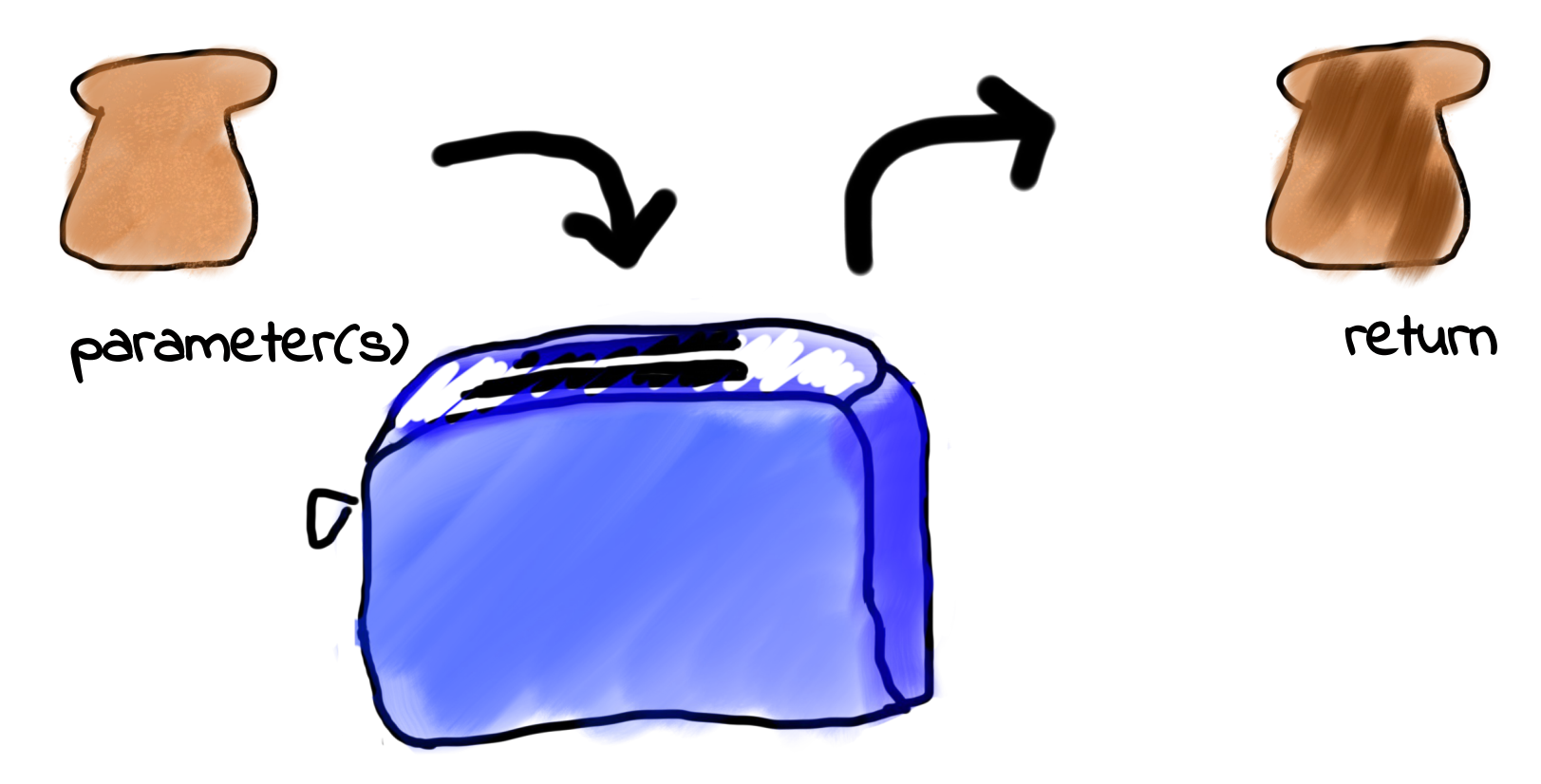

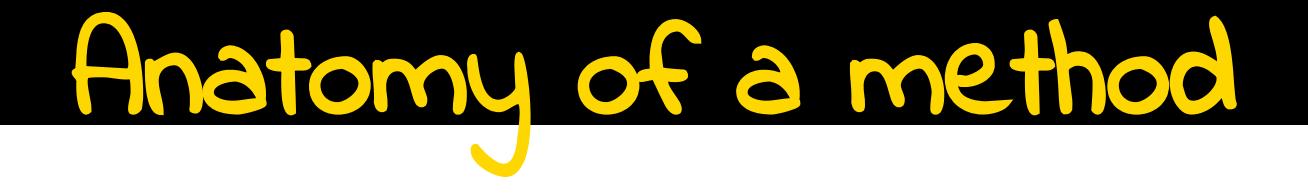

```
public void run() {
    double mid = average(5.0, 10.2);
    println(mid);
}
```

```
private double average(double a, double b) {
    double sum = a + b;
    return sum / 2;
```
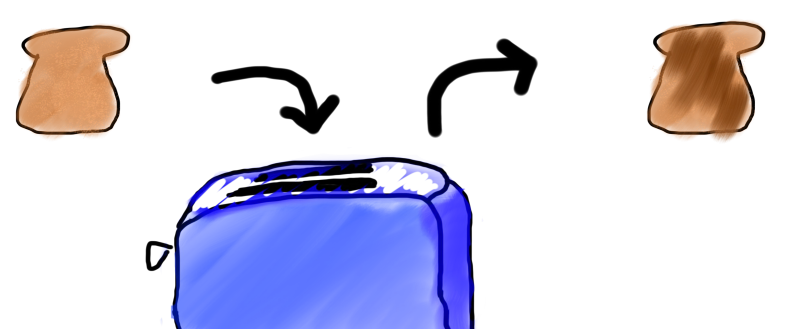

```
private double average(double a, double b) {
    double sum = a + b;
    return sum / 2;
}
                           Parameters (Input expected)
Return type 
(Output expected)
```
 **double mid = average(5.0, 10.2);**

**public void run() {**

 **println(mid);**

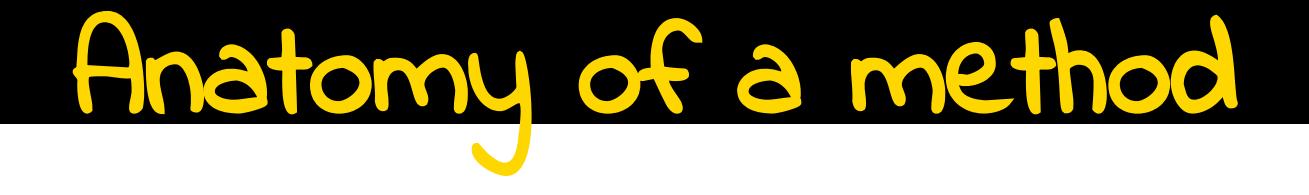

```
public void run() {
    double mid = average(5.0, 10.2);
    println(mid);
}
```
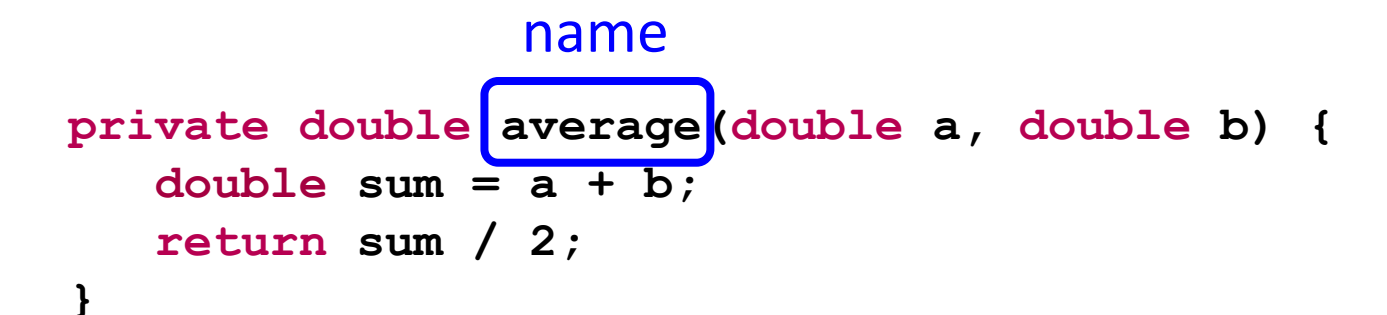

```
public void run() {
    double mid = average(5.0, 10.2);
    println(mid);
```
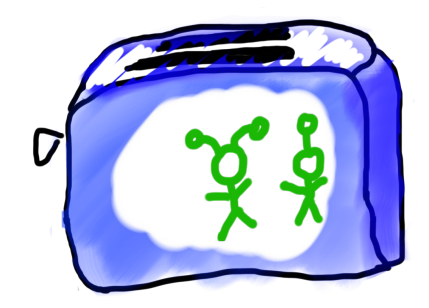

```
private double average(double a, double b) {
    double sum = a + b;
    return sum / 2;
}
                                  body
```
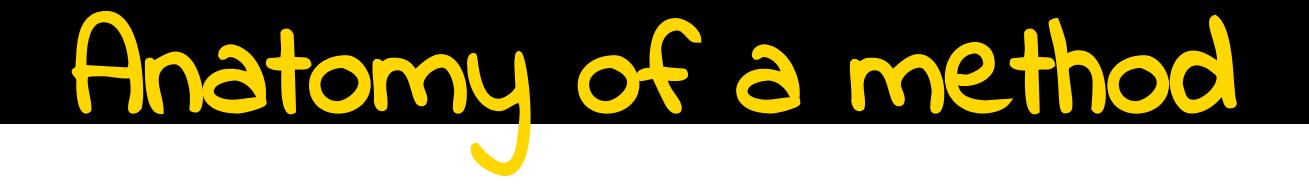

```
public void run() {
    double mid = average(5.0, 10.2);
    println(mid);
}
```

```
private double average(double a, double b) {
    double sum = a + b;
    return sum / 2;
}
                      return
```
**public void run() { double mid = average(5.0, 10.2); println(mid); }** method "call"

```
private double average(double a, double b) {
    double sum = a + b;
    return sum / 2;
}
```
**public void run() { double mid = average(5.0, 10.2); println(mid); }** arguments

```
private double average(double a, double b) {
    double sum = a + b;
    return sum / 2;
}
```
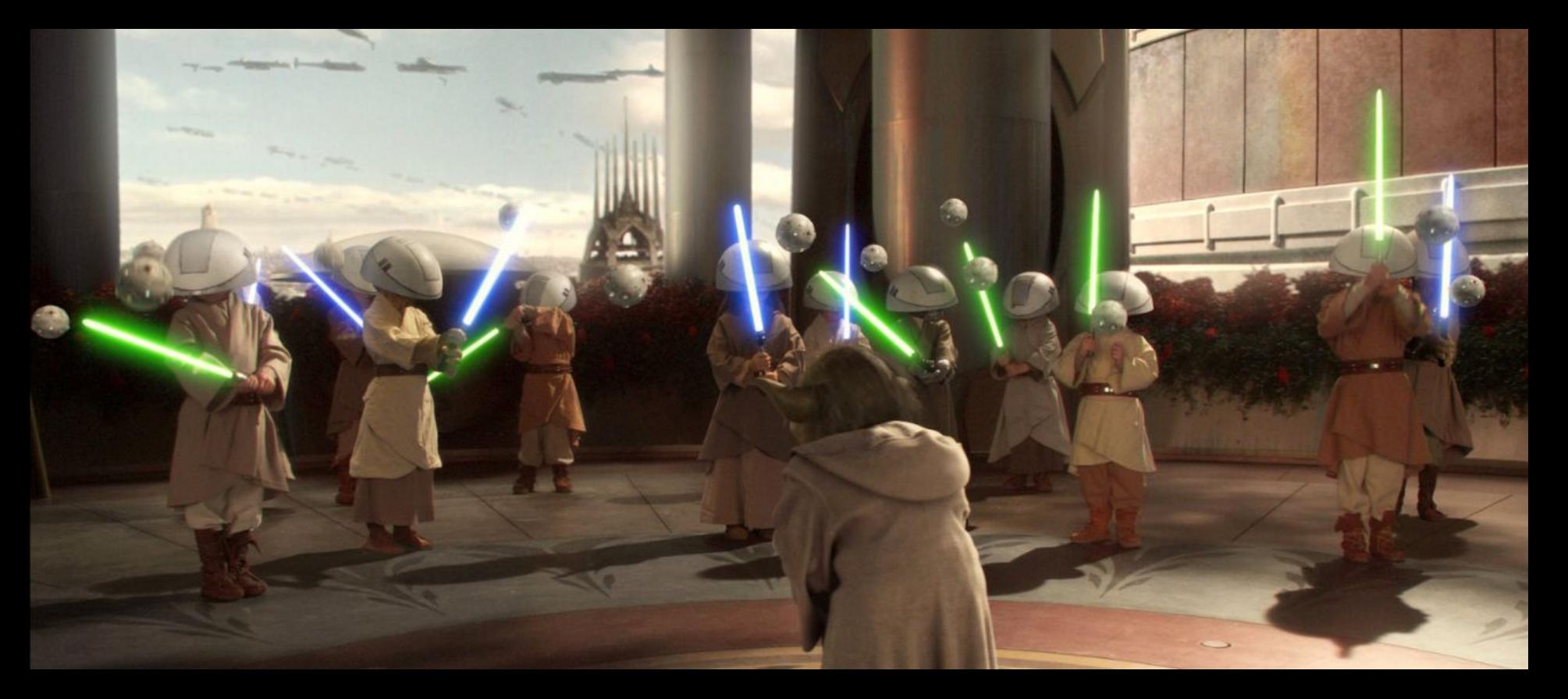

# Let's practise...

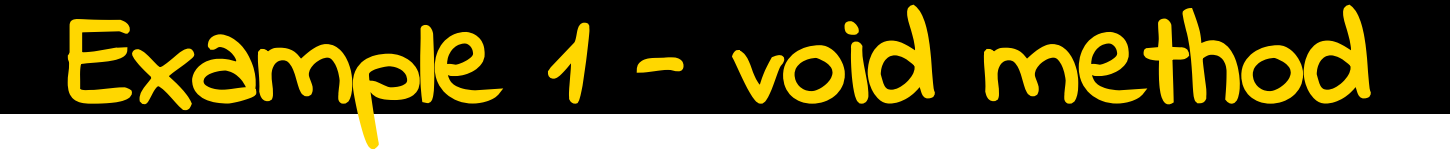

```
private void printIntro() {
    println("Welcome to class");
    println("It's the best part of my day.");
}
public void run() \{printIntro();
```

```
}
```

```
Example 1 - return statement
```

```
private void printIntro() {
    println("Welcome to class");
    println("It's the best part of my day.");
    return;
    //unreachable code
public void run() {
    printIntro();
ł
```
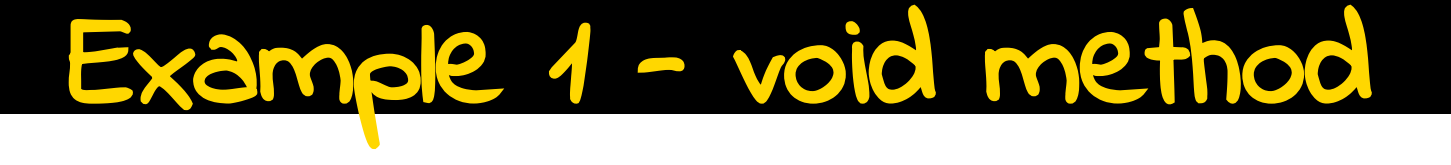

```
private void printIntro() \{println("Welcome to class");
    println("It's the best part of my day.");
λ
public void run() {
    printIntro();
}
```
### Example 2 - Parameters

```
private\ void\ printOption(int\ opt) {
    if (opt == 5) {
        println("I love 5");} else \{println("Whatever");
    }
public void run() {
    printOpination(5);}
```
### Example 3 - return statement

```
public void run() \{double m = 5.2;
    double \text{ cm} = metersToCm(m);println(cm);
ł
private double metersToCm(double meters) {
    double centimeters = 100 * meters;
    return centimeters;
λ
```

```
Example 4 - more parameters
```

```
private void drawSquare(double width, double height, boolean centered) {
    GRect square = new GRect(width, height);
    if (centered) {
        add(square, (getWidth() - width) / 2, (getHeight() - height) / 2);
    \} else \{add(square);}
public void run() \{drawSquare(35.7, 14.8, true);}
```
### ample 5 - Multiple Returns

```
private String monthName(int i) {
    if (i == 1) {
        return "January";
        //unreachable code
    } else if (i == 2) {
        return "February";
    \} else \{return "other";
    }
λ
public void run() \{String month = monthName(1);
    println(month);
}
```
### ample 5 - Multiple Returns

```
private String monthName(int i) {
    if (i == 1) {
        return "January";
        // unreachable code
    if (i == 2) {
        return "February";
    ł
    return "other";
}
public void run() \{String month = monthName(1);
    println(month);
}
```
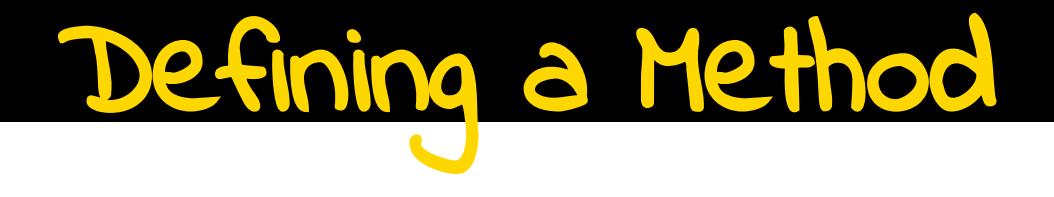

*visibility type nameOfMethod***(***parameters***) {** *statements* **}**

- *• visibility:* usually **private**or**public**
- *• type:* type returned by method (e.g., **int** *,* **double***, etc.*)
	- Can be **void** to indicate that nothing is returned
- *parameters:* information passed into method

Powerful, you now are.

Yes, hmmm.

```
private void run() {
    double r = readPositive( "Enter radius: " );
   double area = qetArea(r);
    println(area);
}
```

```
private double readPositive(String prompt) {
   double value = readDouble(prompt);
   while(value \leq 0) {
       println("Invalid");
       value = readDouble(prompt);
    }
    return value;
}
```

```
private double getArea(double radius) {
    return PI * radius * radius;
}
```

```
private void run() {
    double r = readPositive( "Enter radius: " );
   double area = getArea(r);
    println(area);
}
```
**private void** run() {

double  $r = readPositive("Enter radius: " );$ 

**double** area = getArea(r);

println(area);

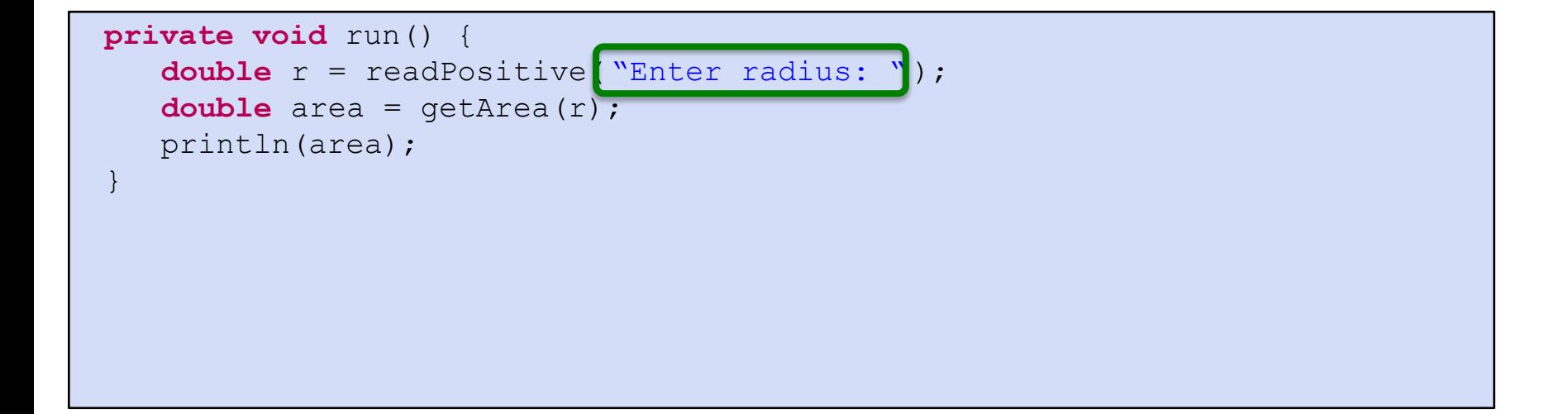

```
private void run() {
```

```
private double readPositive(String prompt) {
double value = readDouble(prompt);
\mathbf{while}(\text{value} < 0)}
       println("Invalid");
        value = readDouble(prompt);
  }
     return value;
 }
```

```
private void run() {
```
**private double** readPositive(String prompt) {

```
double value = readDouble(prompt);
```

```
\mathbf{while}(\text{value} < 0) println( "Invalid");
         value = readDouble(prompt);
```

```
 return value;
```
prompt "Enter radius: "

}

}

```
private void run() {
private double readPositive(String prompt) {
\begin{array}{rcl} \hline \end{array} \begin{array}{rcl} \text{double value} & = \text{readDouble}(\text{prompt}) \text{;} \end{array}\blacksquare while (value \lt 0) {
```

```
 println( "Invalid");
 value = readDouble(prompt);
```

```
 return value;
```
}

}

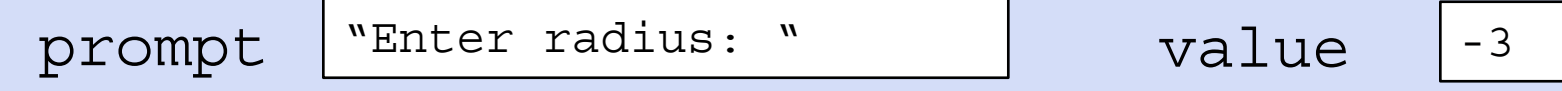

```
private void run() {
private double readPositive(String prompt) {
double value = readDouble(prompt) :
\blacksquare while (value < 0) {
}
       println( "Invalid");
       value = readDouble(prompt);
  }
     return value;
 }
  prompt "Enter radius: " value -3
```

```
private void run() {
private double readPositive(String prompt) {
double value = readDouble(prompt);
\mathbf{while}(\text{value} \leq 0) {
}
       println( "Invalid");
       value = readDouble(prompt);
  }
     return value;
 }
  prompt "Enter radius: " value |-3
```
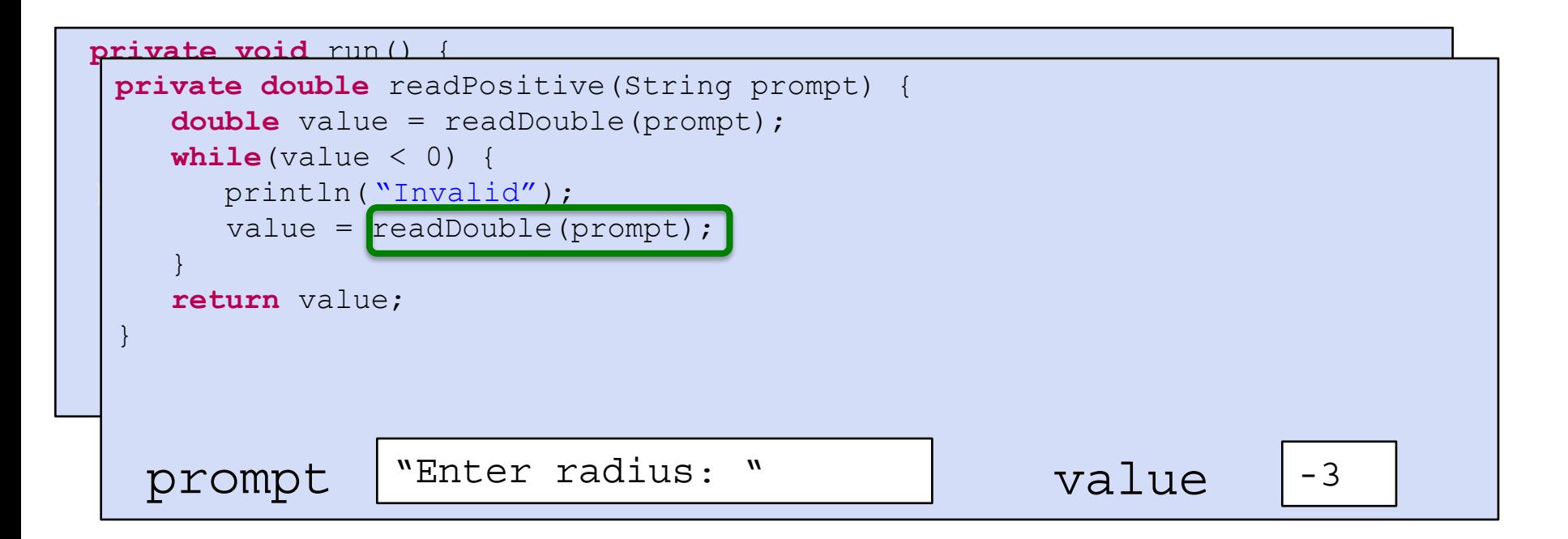

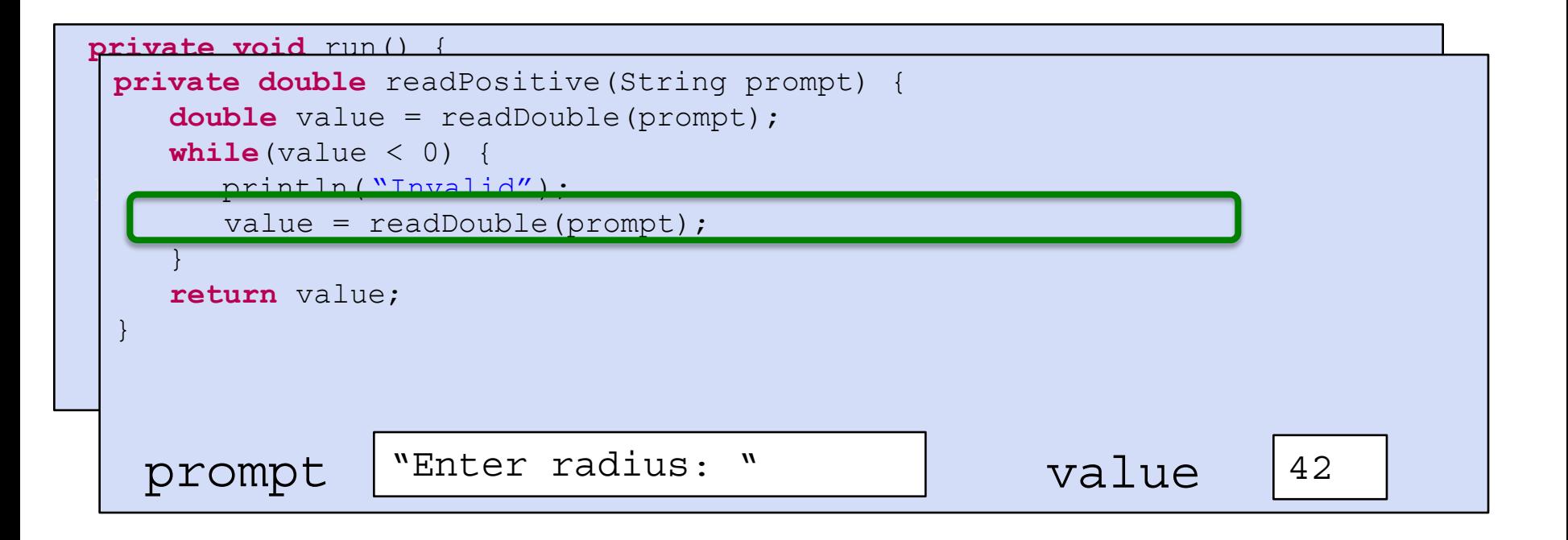

```
private void run() {
private double readPositive(String prompt) {
\begin{array}{rcl} \textbf{double value} &= \text{readDouble}(\text{prompt}); \end{array}\parallel while(value < 0) {
}
         println( "Invalid");
         value = readDouble(prompt);
  }
     return value;
 }
   prompt "Enter radius: " | value | 42
```
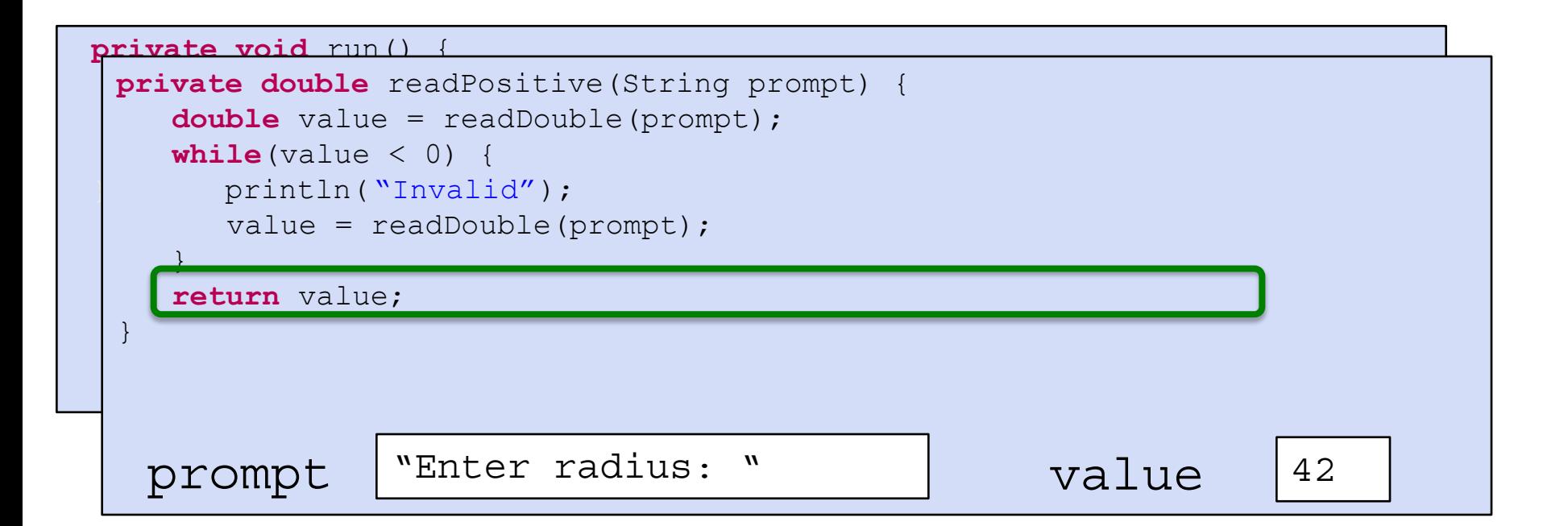
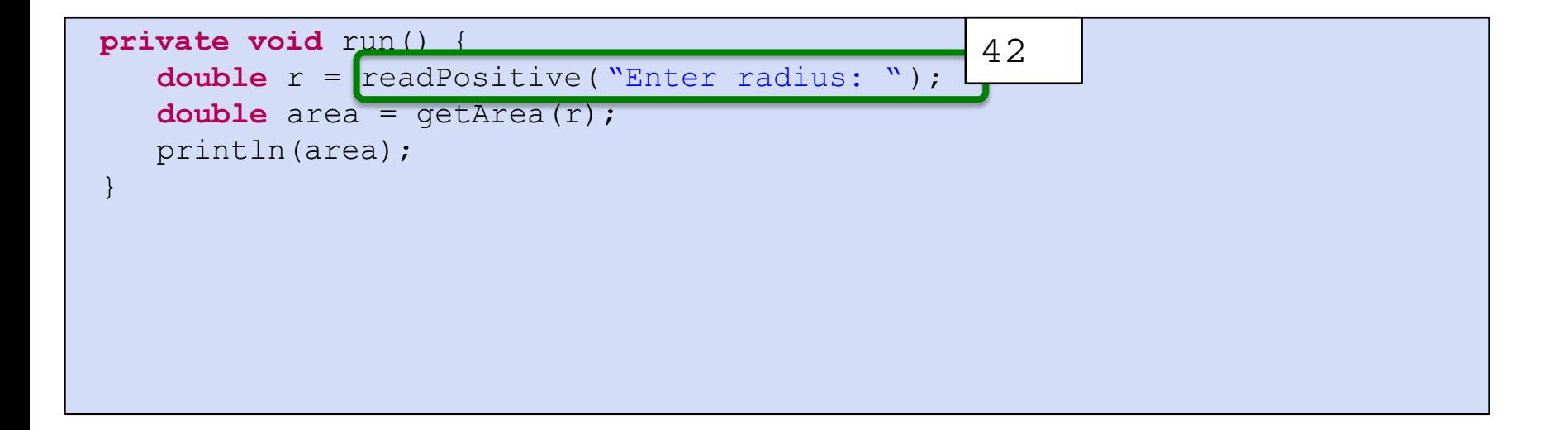

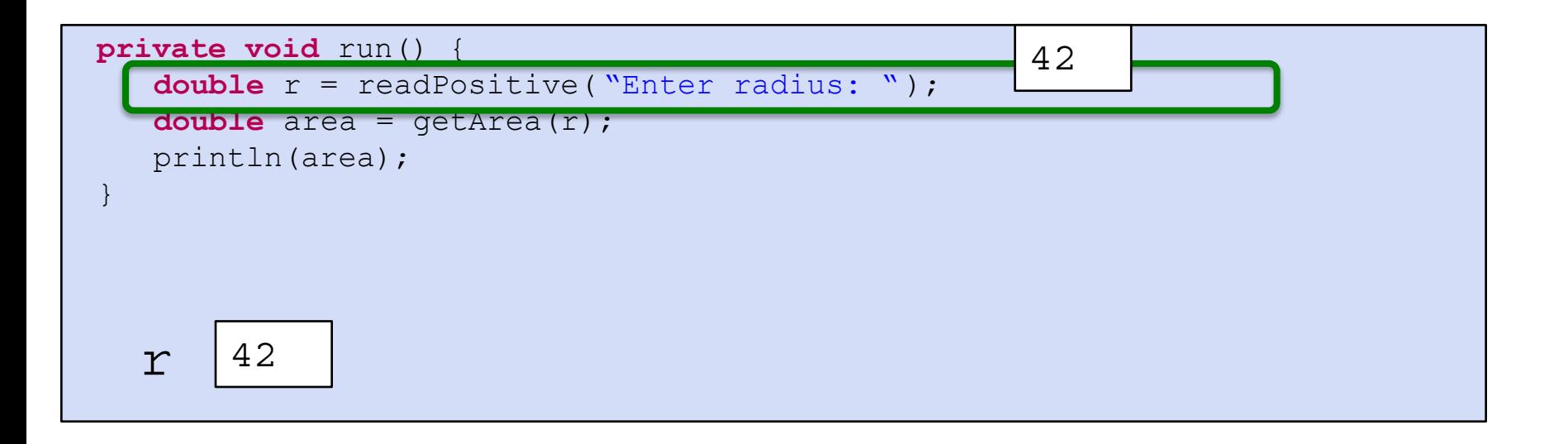

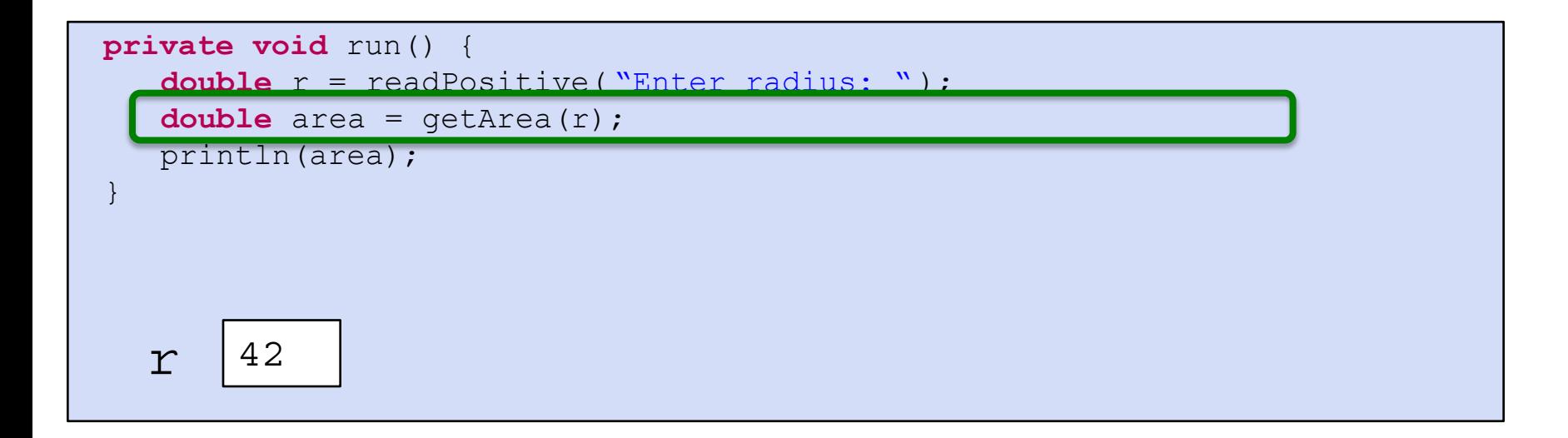

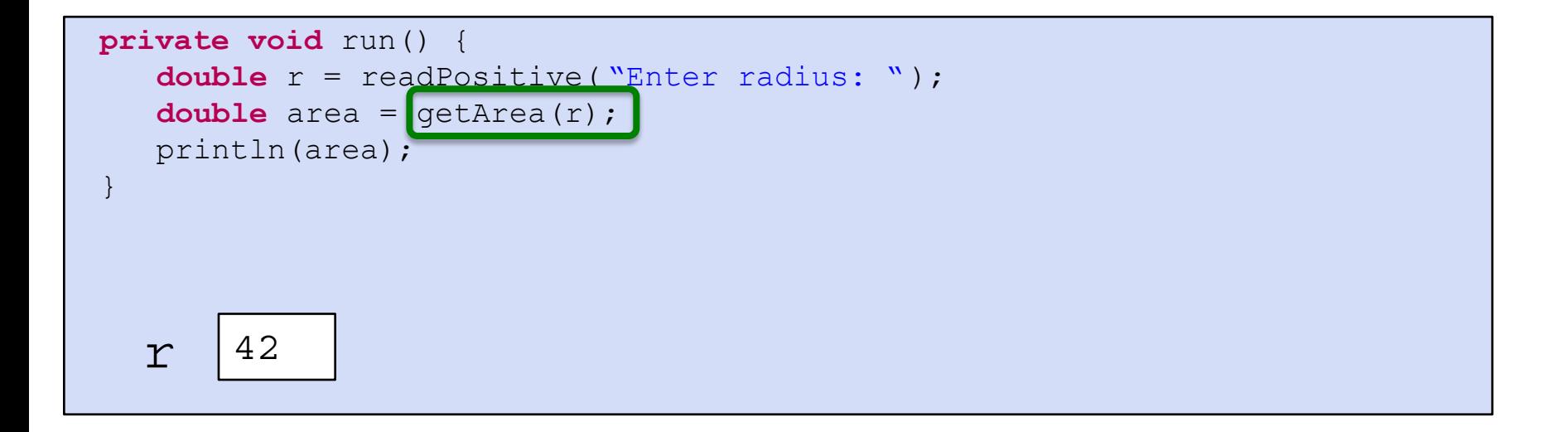

```
private void run() {
```
 $\left| \cdot \right\rangle$ 

 $\|$ }

```
private double getArea(double radius) {
double return PI * radius * radius;
```
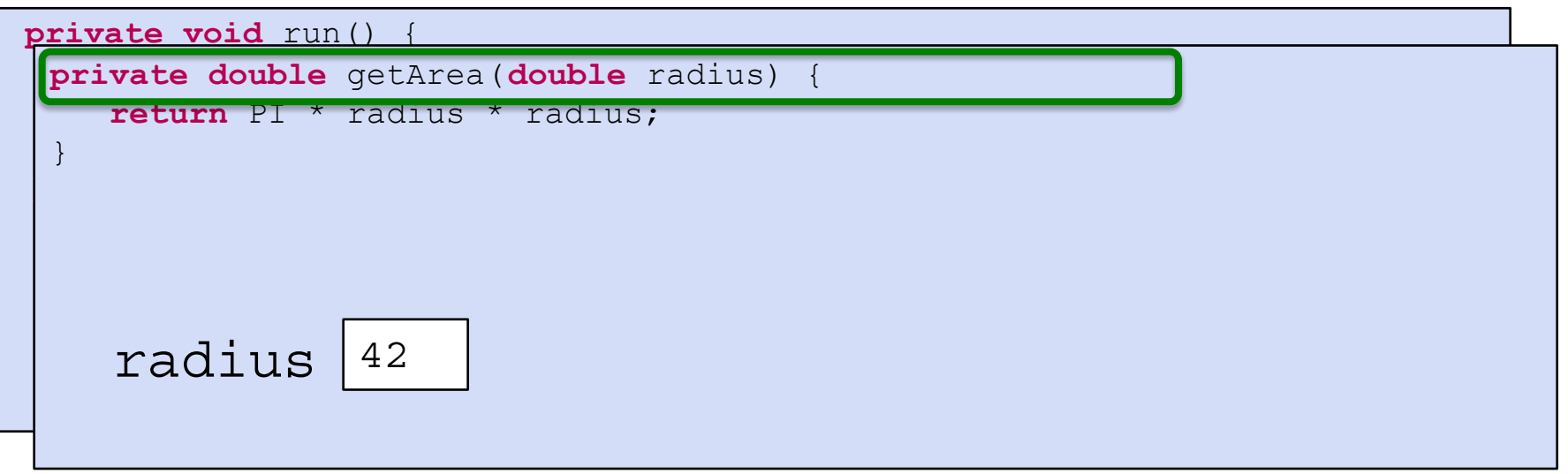

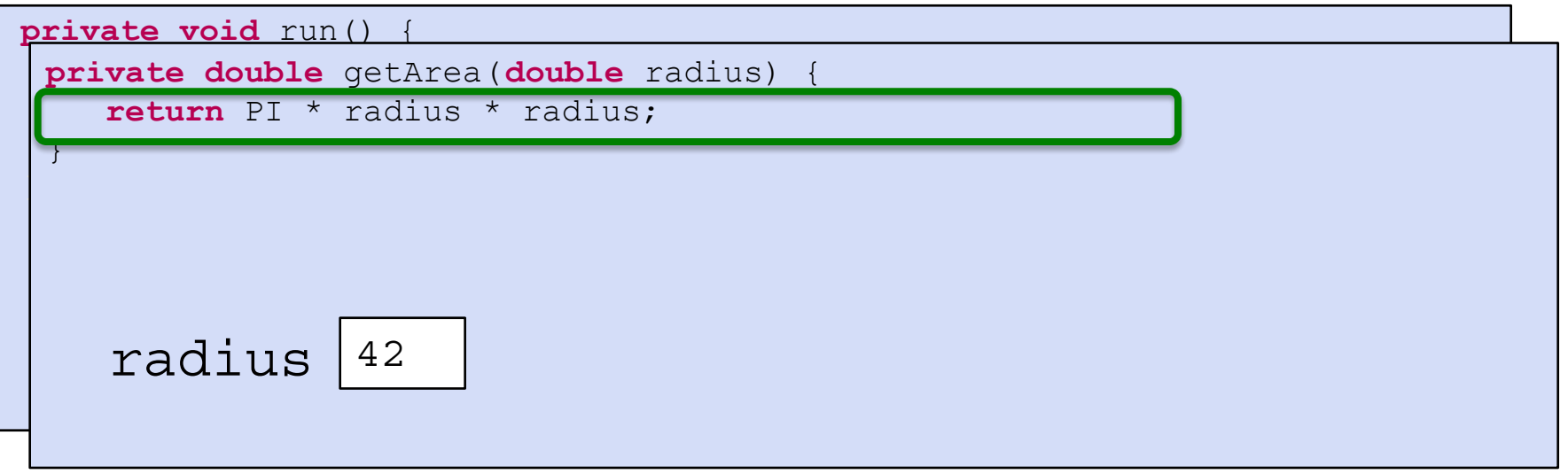

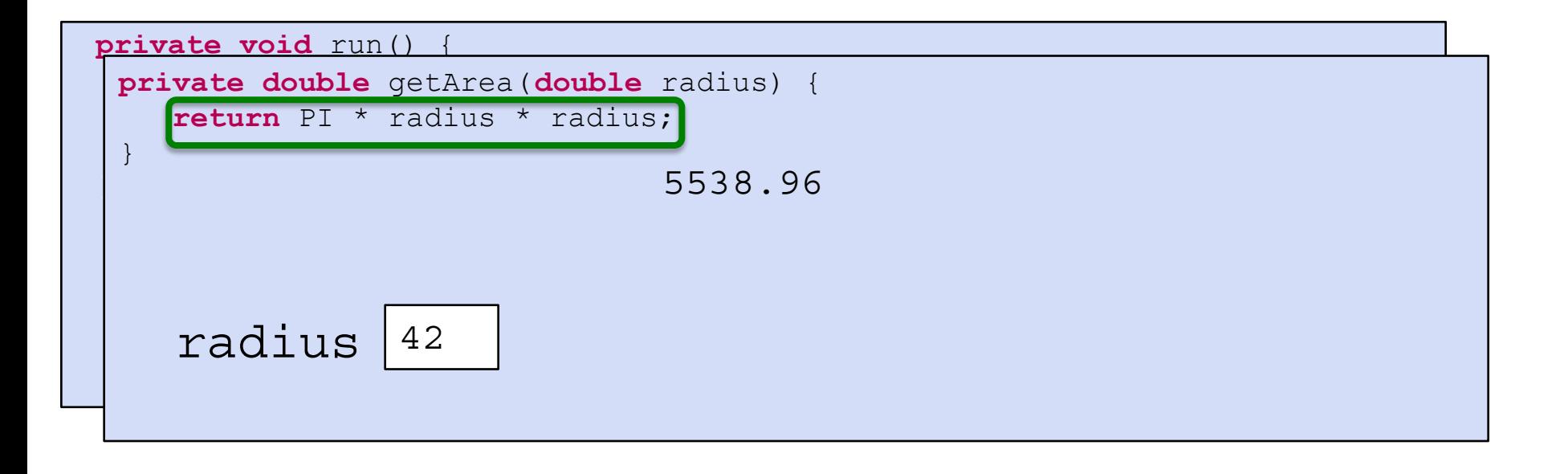

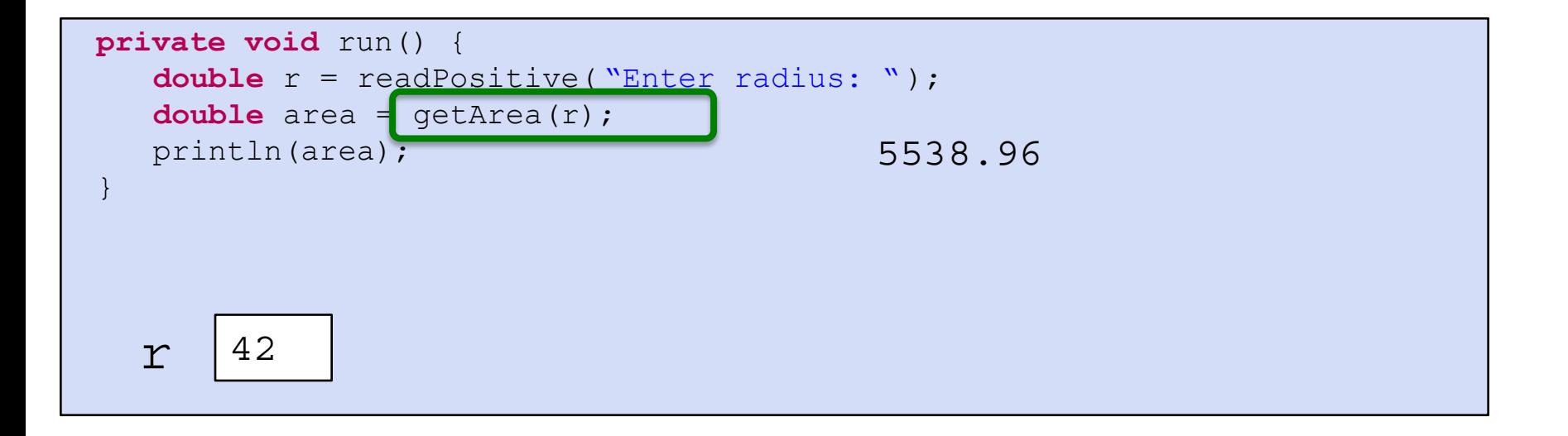

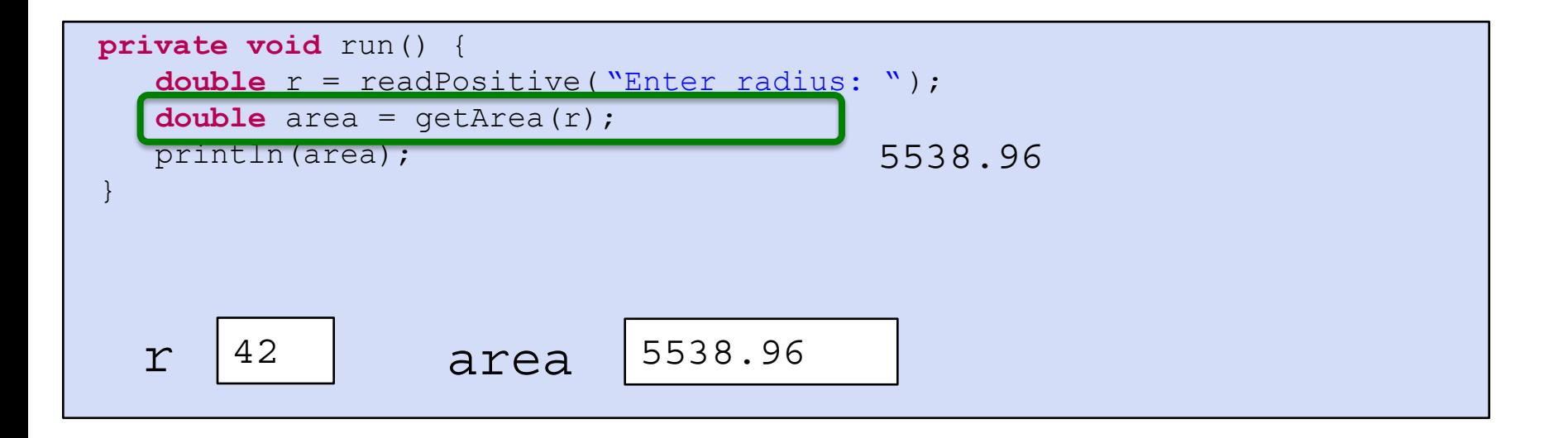

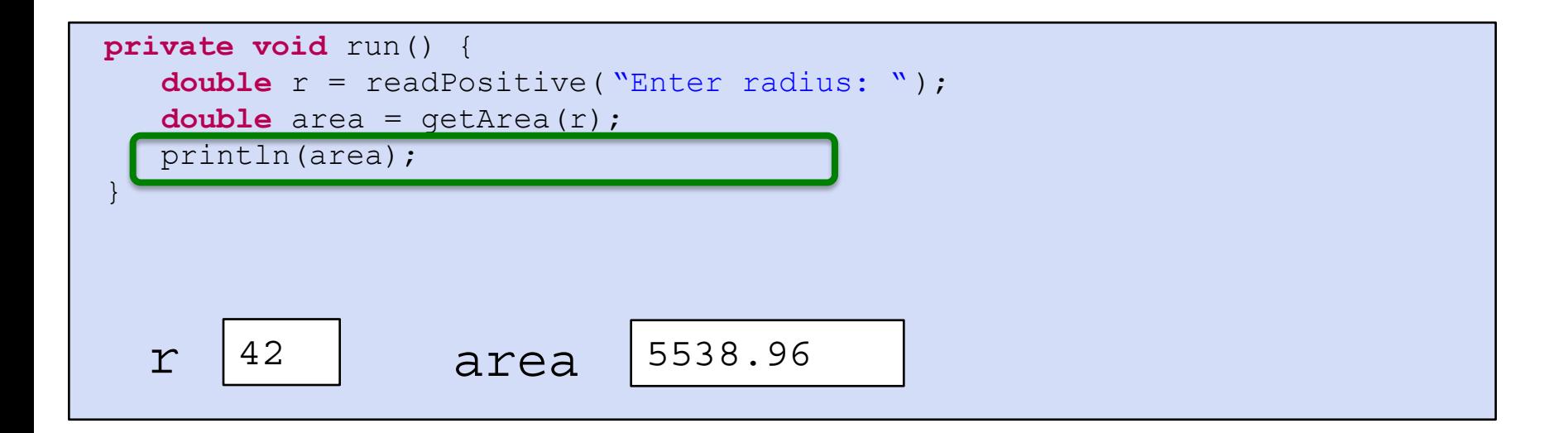

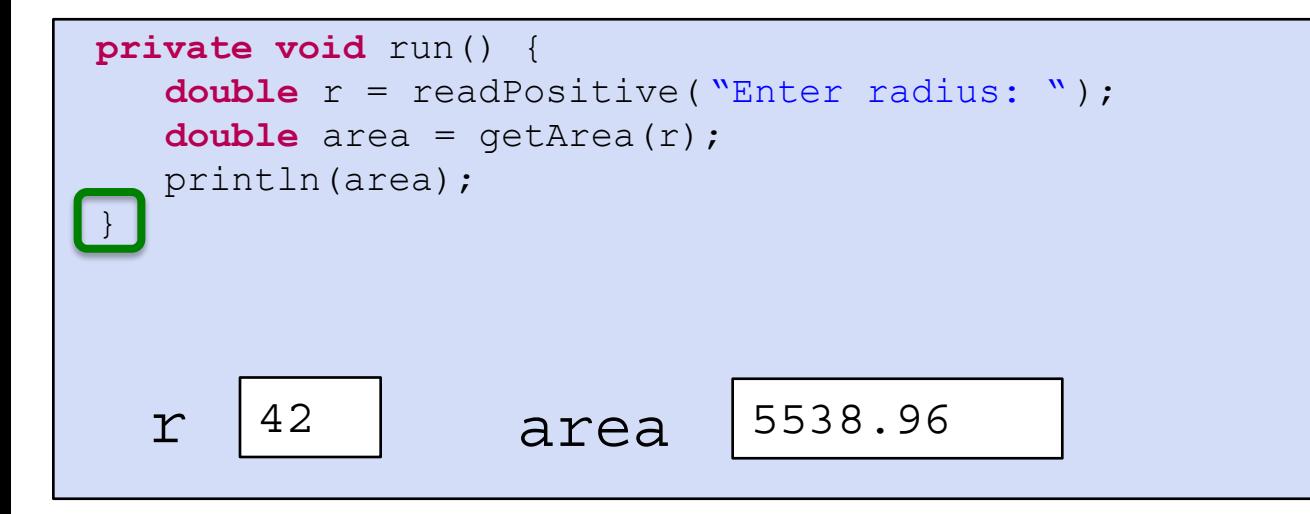

More practise...

```
private void addFive(int x) {
   x == 5;ł
public void run() {
    int x = 3;addFive(x);println("x = " + x);}
```
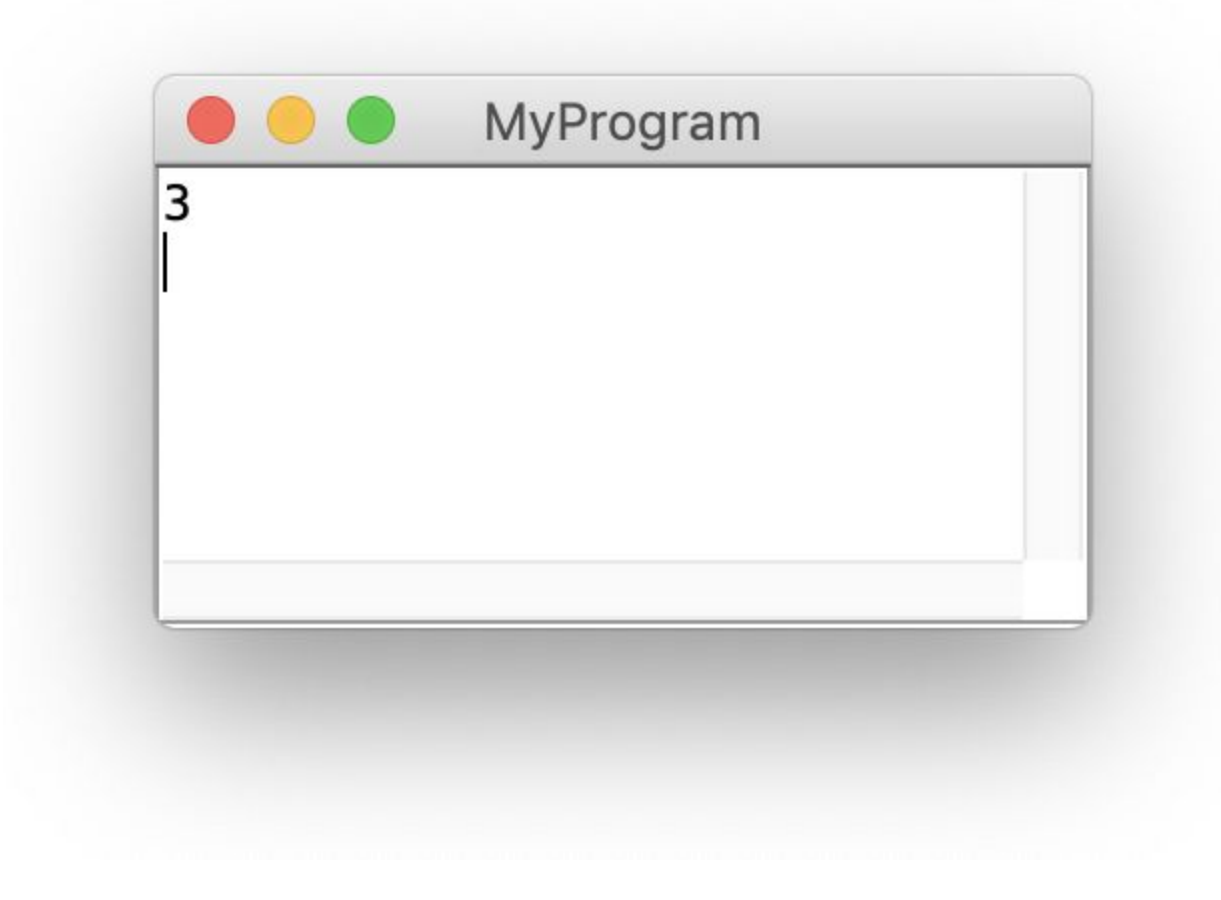

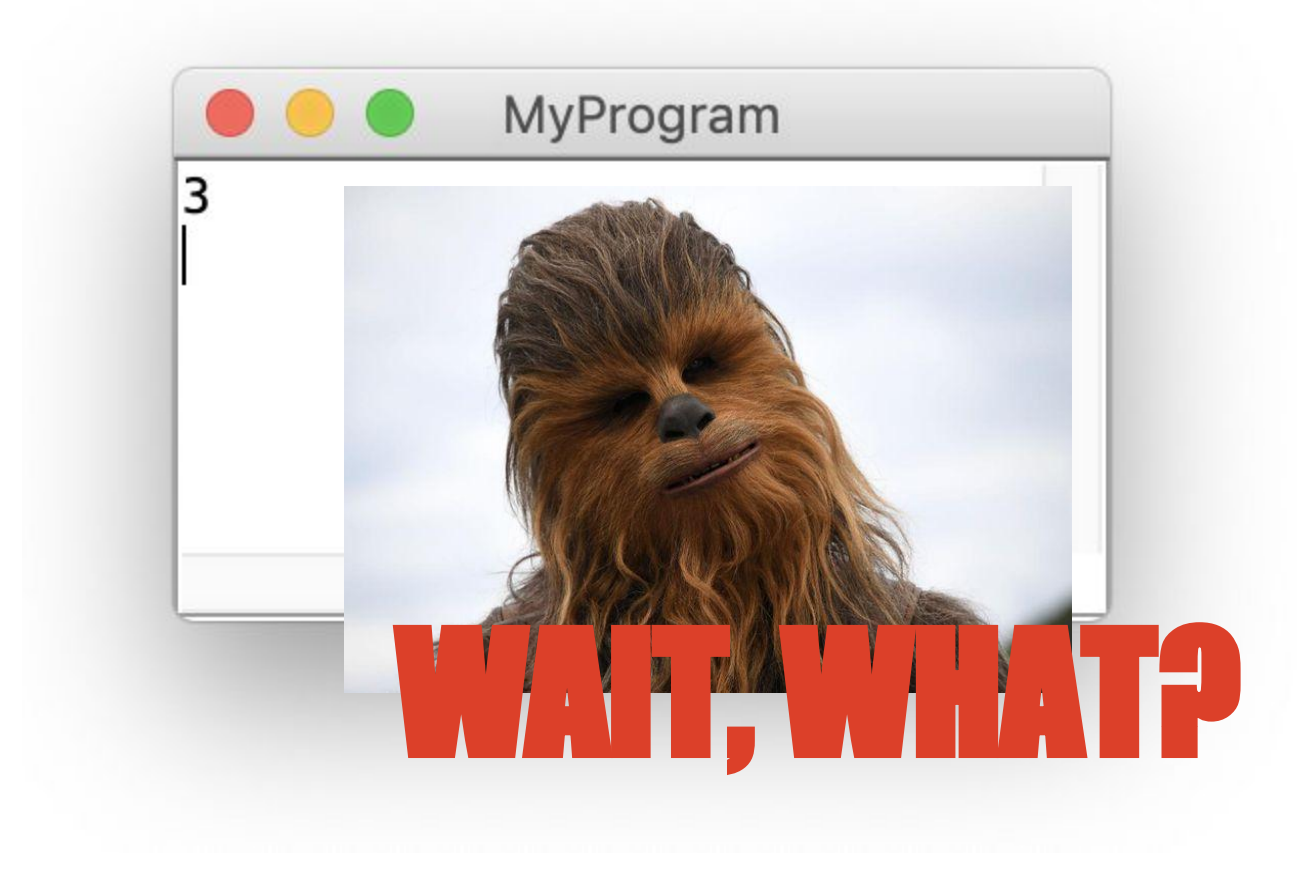

```
// NOTE: This program is buggy!!
private void addFive(int x) {
   x == 5;public void run() {
   int x = 3;
    addFive(x);println("x = " + x);}
```
 $x: 3$ 

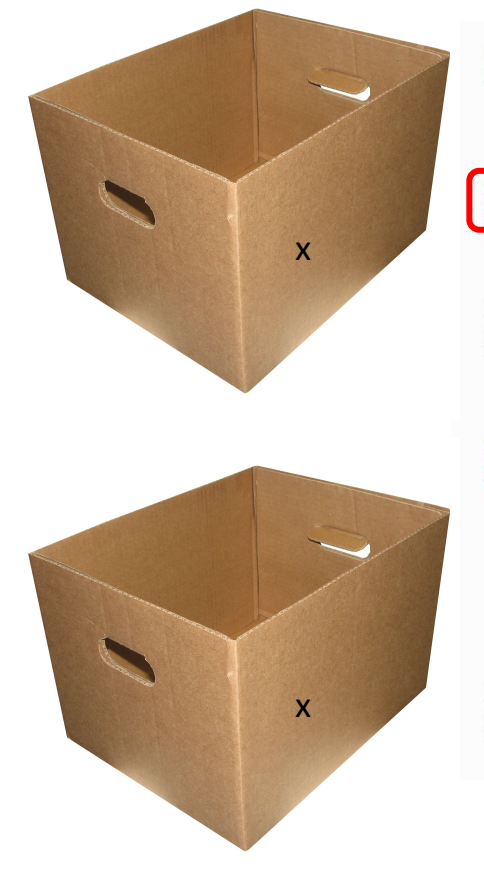

#### // NOTE: This program is buggy!!

private void addFive(int  $x$ ) {  $x == 5;$ 

 $int x = 3$ 

 $x: 3$ 

public void run() {  $int x = 3;$  $addFive(x);$  $println("x = " + x);$ 

// NOTE: This program is buggy!!

private void addFive(int  $x$ ) {  $x == 5;$ public void run() {  $int x = 3;$  $addFive(x);$  $println("x = " + x);$ }

 $x: 8$ 

 $x: 3$ 

// NOTE: This program is buggy!!

٠

private void addFive(int  $x$ ) {  $x == 5;$ 

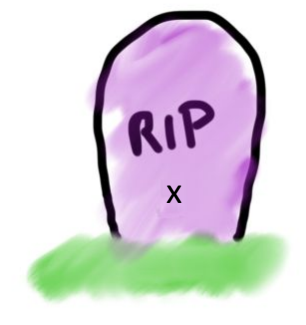

$$
x:3
$$

```
// NOTE: This program is buggy!!
private void addFive(int x) {
   x == 5;public void run() {
    int x = 3;x: 3addFive(x);printIn("x = " + x);
```
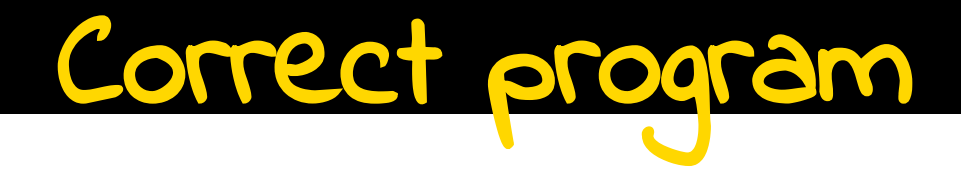

private int addFive(int  $x$ ) {  $x == 5;$ return  $x;$ public void run() {  $int x = 3;$  $x = addFive(x);$ println(" $x = " + x$ );

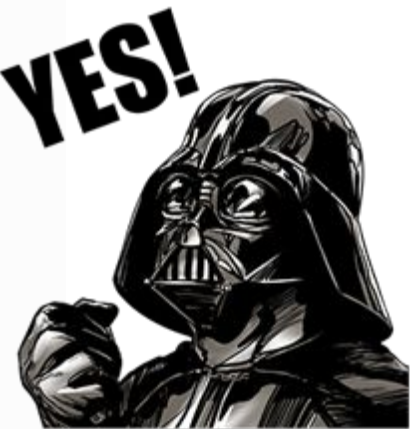

#### WOrks also with a different name

```
private int addFive(int y) {
    y == 5;return y;}
public void run() {
    int x = 3;x = addFive(x);println("x = " + x);
}
```
#### Print vs. Return

```
public void run() {
    int num = readInt("Enter a number: ");
    printSquare(num);
ł
private void printSquare(int n) {
    int square = n * n;
    println("The square of " + n + " is " + square);
```

```
public void run() {
    int num = readInt("Enter a number: ");
    \text{int} sq = getSquare(num);
    println("The square of " + num + " is " + sq);
}
private int getSquare(int n) {
    int square = n * n;
    return square;
\mathcal{E}
```
## programs do the same

# THAT'S IT**MAY THE FORGE** BE WITH YOU